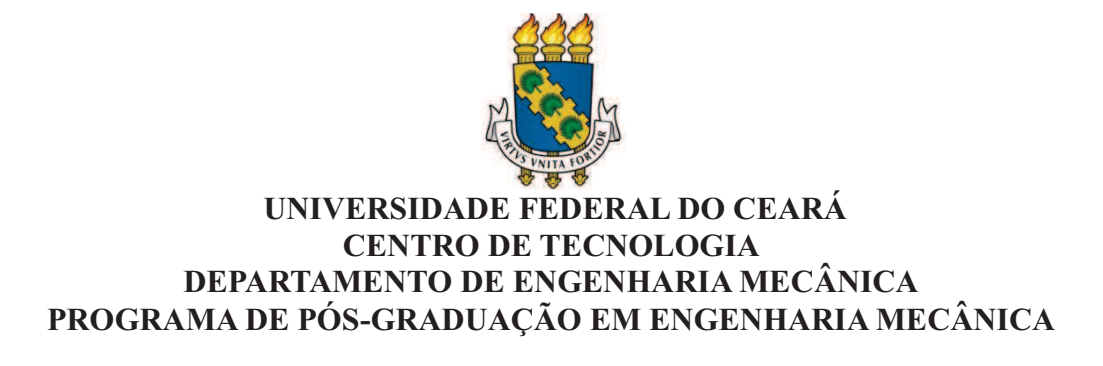

# **JOÃO VICTOR PINTO DA SILVEIRA**

# **DESENVOLVIMENTO DE ALGORITMO E ESTUDO DE CASO PARA PROCESSO DE AVALIAÇÃO DO LOCAL DE ACORDO COM A ABNT NBR IEC 61400-12-1 EM AEROGERADORES DE PEQUENO PORTE**

**FORTALEZA 2015**

## JOÃO VICTOR PINTO DA SILVEIRA

# DESENVOLVIMENTO DE ALGORITMO E ESTUDO DE CASO PARA PROCESSO DE AVALIAÇÃO DO LOCAL DE ACORDO COM A ABNT NBR IEC 61400-12-1 EM AEROGERADORES DE PEQUENO PORTE

Dissertação apresentada ao Programa de Pós-Graduação em Engenharia Mecânica da Universidade Federal do Ceará, como requisito parcial à obtenção do título de Mestre em Engenharia Mecânica. Área de concentração: Processos, equipamentos e sistemas para energias renováveis.

Orientador: Prof. Dr. Paulo Alexandre Costa Rocha Coorientadora: Profa. Dra. Carla Freitas de Andrade

Dados Internacionais de Catalogação na Publicação Universidade Federal do Ceará Biblioteca de Pós-Graduação em Engenharia - BPGE

### S588d Silveira, João Victor Pinto da.

Desenvolvimento de algoritmo e estudo de caso para processo de avaliação do local de acordo com a ABNT NBR IEC 61400-12-1 em aerogeradores de pequeno porte / João Victor Pinto da Silveira. – 2015.

67 f. : il. color., enc. ; 30 cm.

Dissertação (mestrado) – Universidade Federal do Ceará, Centro de Tecnologia, Departamento de Engenharia Mecânica e de Produção, Programa de Pós-Graduação em Engenharia Mecânica, Fortaleza, 2015.

Área de Concentração: Energias Renováveis. Orientação: Prof. Dr. Paulo Alexandre Costa Rocha.

Coorientação: Profa. Dra. Carla Freitas de Andrade.

1. Engenharia Mecânica. 2. Energia eólica. 3. Potencial eólico. I. Título.

## JOÃO VICTOR PINTO DA SILVEIRA

# DESENVOLVIMENTO DE ALGORITMO E ESTUDO DE CASO PARA PROCESSO DE AVALIAÇÃO DO LOCAL DE ACORDO COM A ABNT NBR IEC 61400-12-1 EM AEROGERADORES DE PEQUENO PORTE

Dissertação de Mestrado apresentada ao Programa de Pós-Graduação em Engenharia Mecânica, do Centro de Tecnologia da Universidade Federal do Ceará, como requisito parcial para a obtenção do Título de Mestre em Engenharia Mecânica. Área de Concentração: Processos, Equipamentos e Sistemas para Energias Renováveis.

Aprovada em  $\frac{1}{2}$ 

### BANCA EXAMINADORA

Prof. Dr. Paulo Alexandre Costa Rocha (Orientador) Universidade Federal do Ceará (UFC)

 $\mathcal{L}_\text{max}$  , and the set of the set of the set of the set of the set of the set of the set of the set of the set of the set of the set of the set of the set of the set of the set of the set of the set of the set of the

Prof.ª Dra. Carla Freitas de Andrade (Coorientadora) Universidade Federal do Ceará (UFC)

 $\mathcal{L}_\mathcal{L}$  , and the set of the set of the set of the set of the set of the set of the set of the set of the set of the set of the set of the set of the set of the set of the set of the set of the set of the set of th

Prof. Dr. Daniel Albiero Universidade Federal do Ceará (UFC)

 $\mathcal{L}_\mathcal{L}$  , and the set of the set of the set of the set of the set of the set of the set of the set of the set of the set of the set of the set of the set of the set of the set of the set of the set of the set of th

Prof. Me. Francisco Olimpio Moura Carneiro Universidade Federal do Piauí (UFPI)

 $\mathcal{L}_\mathcal{L}$  , and the set of the set of the set of the set of the set of the set of the set of the set of the set of the set of the set of the set of the set of the set of the set of the set of the set of the set of th

#### **AGRADECIMENTOS**

Aos meus pais, Manoel Hertz e Aurora Batista, e ao meu irmão, Emmanuel Pinta da Silveira, pelo eterno apoio em todas as minhas atividades, pelo suporte nos momentos difíceis e pelas risadas compartilhadas nos momentos de felicidade.

Independente de tempo ou circunstância, à minha companheira Rebeca Gomes por todo apoio, força e paciência em todos esses anos de intensas realizações entre graduação, mestrado estágio, trabalho, viagens, dentre outras atividades.

Ao Prof. Dr. Paulo Alexandre Costa Rocha que, como já comentado em minha monografia, guardadas as devidas proporções, considero como um segundo pai que tive durante esses mais de 7 anos dentro da universidade. Sem seu apoio, certamente não teria tido força suficiente para enfrentar o desafio de trabalhar e fazer o mestrado ao mesmo tempo. Sou eternamente grato pelas longas conversas, valiosos conselhos e aprendizados.

À Prof. Dra. Carla Freitas pela paciência e apoio que recebi desde que era um simples graduando em engenharia.

Ao Prof. Francisco Olímpio que, mais que um membro da banca, é um grande amigo desde o meu primeiro ano de graduação.

A todos os meus colegas do Laboratório de Mecânica dos Fluidos e Aerodinâmica que participaram direta ou indiretamente dessa conquista. Em particular, agradeço aos meus amigos Alberto Lopes, Marcos Paulo e Ângelo Modolo.

Agradeço especialmente ao meu "irmão-separado-no-berço" Igor Albuquerque Maia que, mesmo a distância, sempre me deu forças e nunca me deixou fraquejar frente aos desafios que enfrentei nos últimos anos.

Ao Prof. Dr. Daniel Albiero pelo interesse no trabalho.

#### **RESUMO**

Este trabalho tem o objetivo de apresentar o estudo de avaliação do local para medição de curva de potência de aerogeradores de pequeno porte (AEPP). Foi utilizada como referência a norma brasileira ABNT NBR IEC61400-12-1 e seus anexos A (avaliação de obstáculos) e B (avaliação do terreno). Foram escritos dois códigos-fonte na linguagem R para automatizar o processo de avaliação. Os códigos-fonte foram validados por comparação direta entre os resultados obtidos pelos códigos desenvolvidos em R e os resultados obtidos pela empresa DNV GL, que possui certificação internacional de laboratório ISO17025 para medição de curva de potência de aerogeradores segundo a norma IEC. O código validado foi então utilizado para avaliar possíveis locais para medição de curva de potência de AEPP na própria UFC. O mapa topográfico do local foi adquirido da base de dados gratuita SRTM e os obstáculos do local foram caracterizados por imagens de satélite e fotos da região. No total, três áreas e os respectivos pares AEPP – torre anemométrica foram analisados em relação ao setor de medição disponível e a necessidade ou não de calibração do local.

**Palavras-chave:** Potencial eólico, estudo de avaliação do local, ABNT NBR IEC61400-12-1, linguagem R.

### **ABSTRACT**

The main objective of this work is to present a site evaluation study for the Power performance generator of small scale wind turbines (AEPP). The Brazilian norm ABNT NBR IEC 61400-12-1 and its annexes A (obstacle evaluation) and B (terrain assessment) were used as reference. Two source codes were written in the R language in order to automate the evaluation process. Both source codes were validated through direct comparison between the results of the developed R codes and the results obtained by DNV GL, which has ISO17025 international laboratory certification for power performance measurements of wind turbines according to the IEC standard. The validated code was then used to evaluate possible positions for the AEPP power performance measurement in UFC. The topographic map was downloaded from the free database SRTM and the characteristic obstacles were determined by satellite images and photos of the area. Altogether, three areas and their respective pairs AEPP – anemometric tower were analyzed regarding their available measurement sector and the necessity or not to perform site calibration.

**Key-words:** Wind energy potential, site evaluation study, ABNT NBR IEC61400-12-1, R language.

# **LISTA DE FIGURAS**

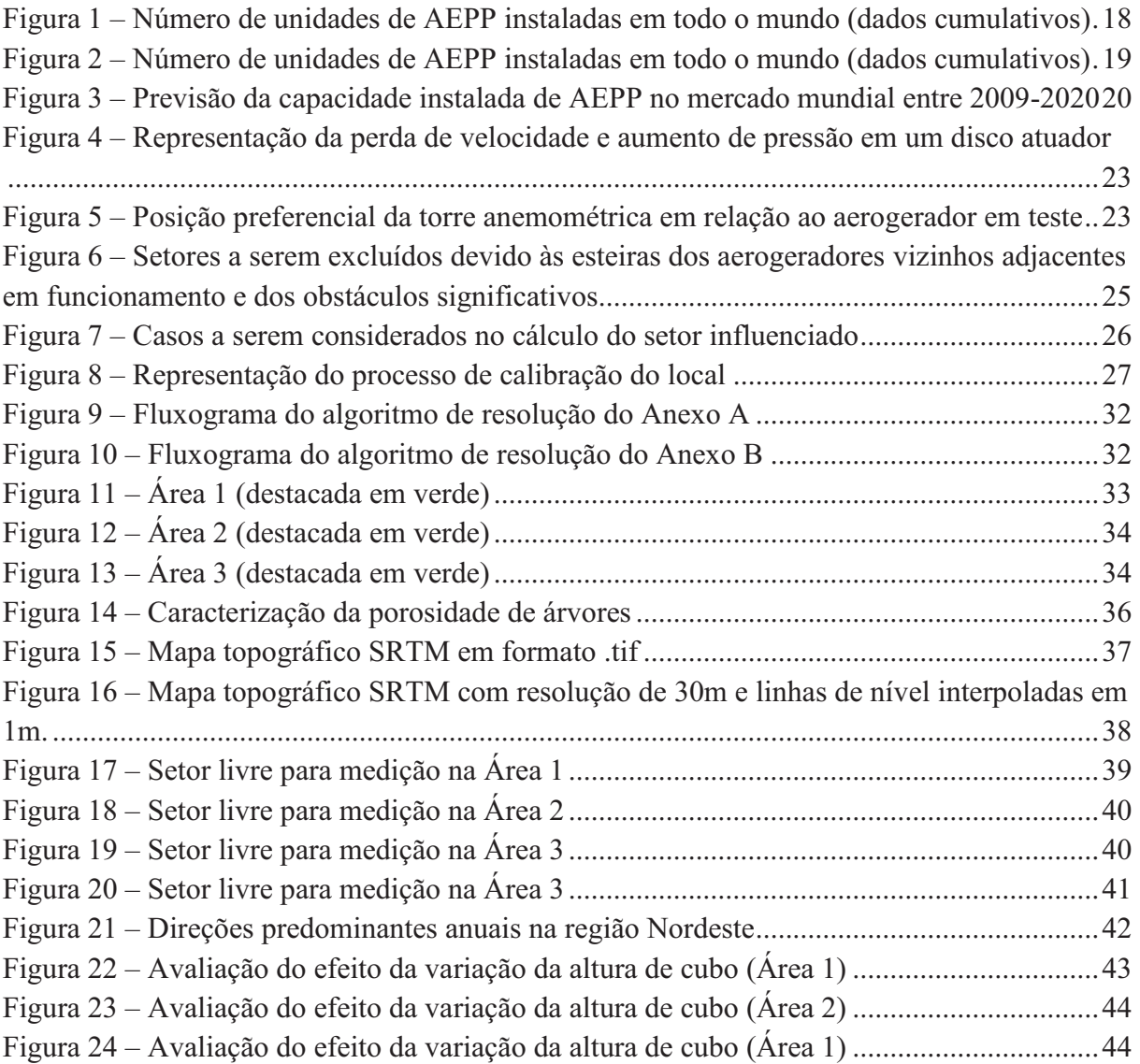

# **LISTA DE TABELAS**

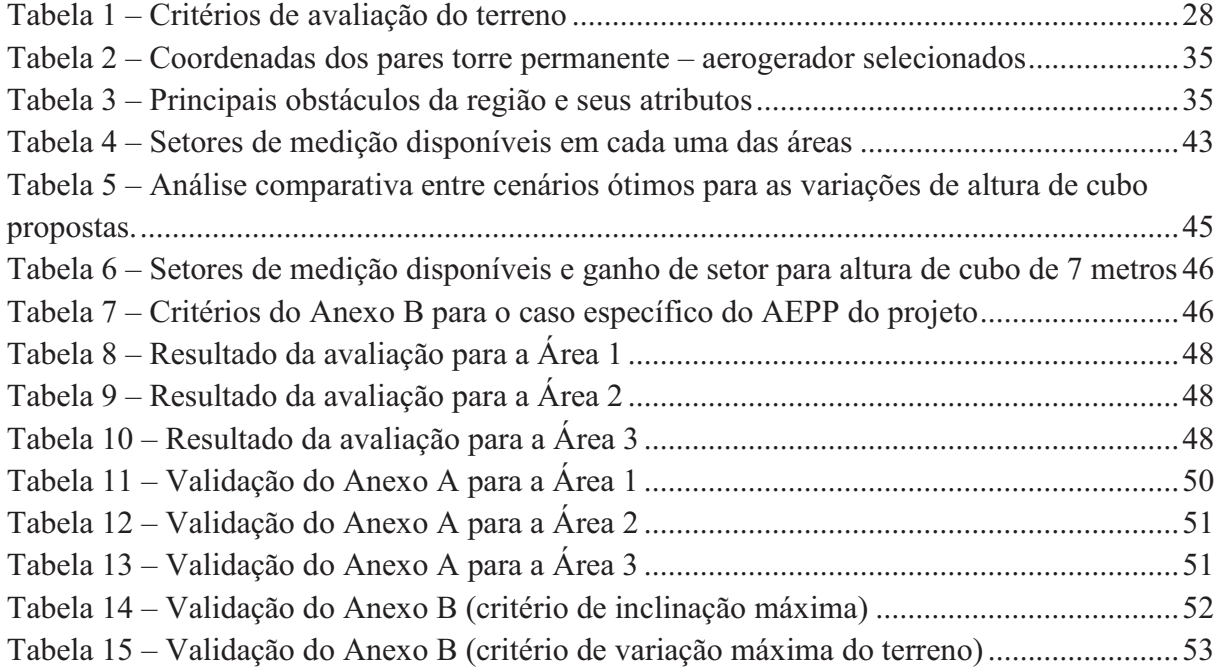

#### **LISTA DE ABREVIATURAS E SIGLAS**

ABEEOLICA Associação Brasileira de Energia Eólica ABNT Associação Brasileira de Normas Técnicas ADL Avaliação do Local AEGP Aerogerador de Grande Porte AEPP Aerogerador de Pequeno Porte ANEEL Agência Nacional de Energia Elétrica CDL Calibração do Local IEC International Electrotechnical Comission LAERO Laboratório de Mecânica dos Fluidos e Aerodinâmica MCP Medição de Curva de Potência PROINFA Programa de Incentivo às Fontes Alternativas de Energia Elétrica SRTM Shuttle Radar Topography Mission UFC Universidade Federal do Ceará UTM Universal Transversa de Mercator WWEA World Wind Energy Association

# **LISTA DE SÍMBOLOS**

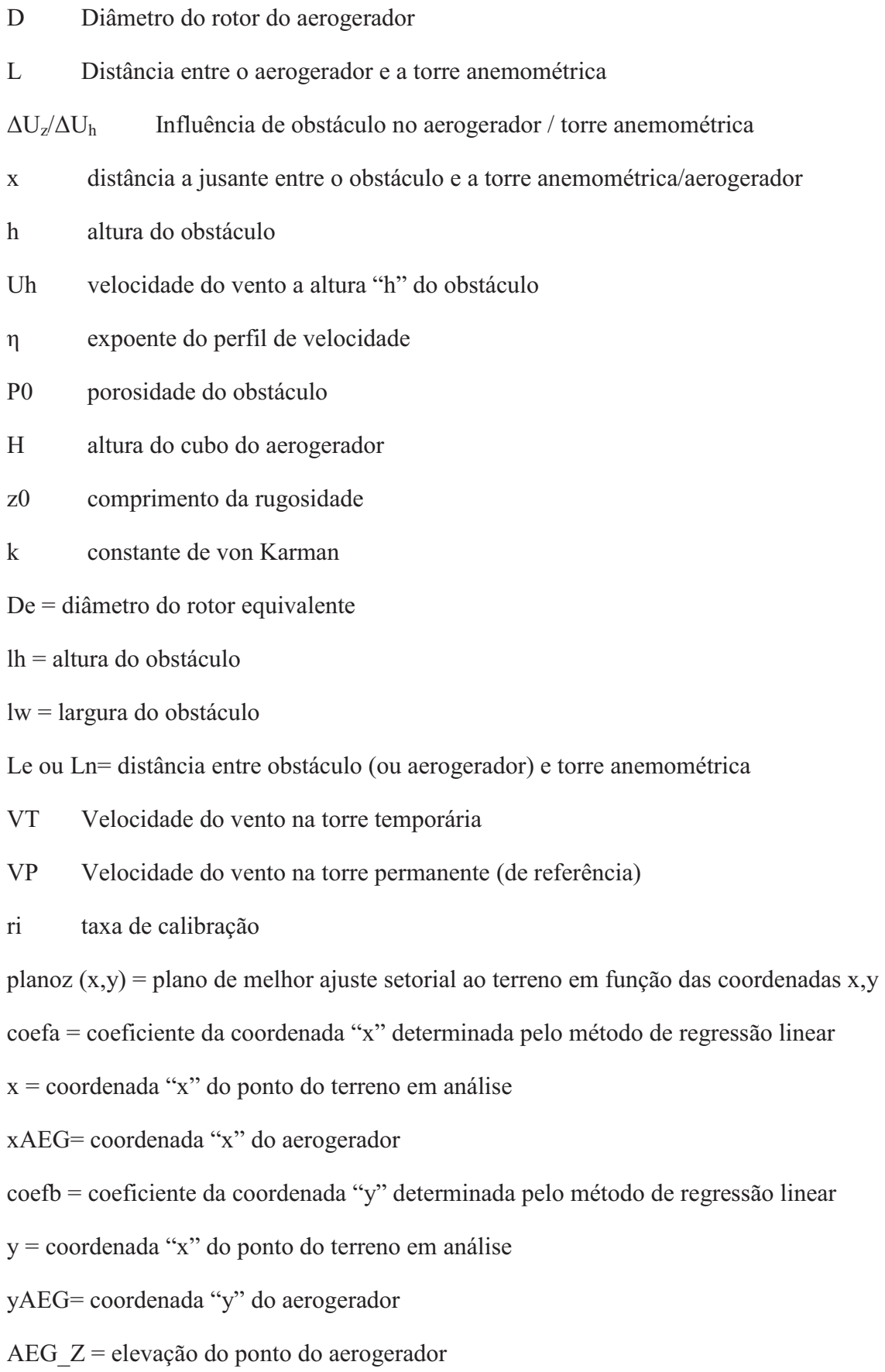

# **SUMÁRIO**

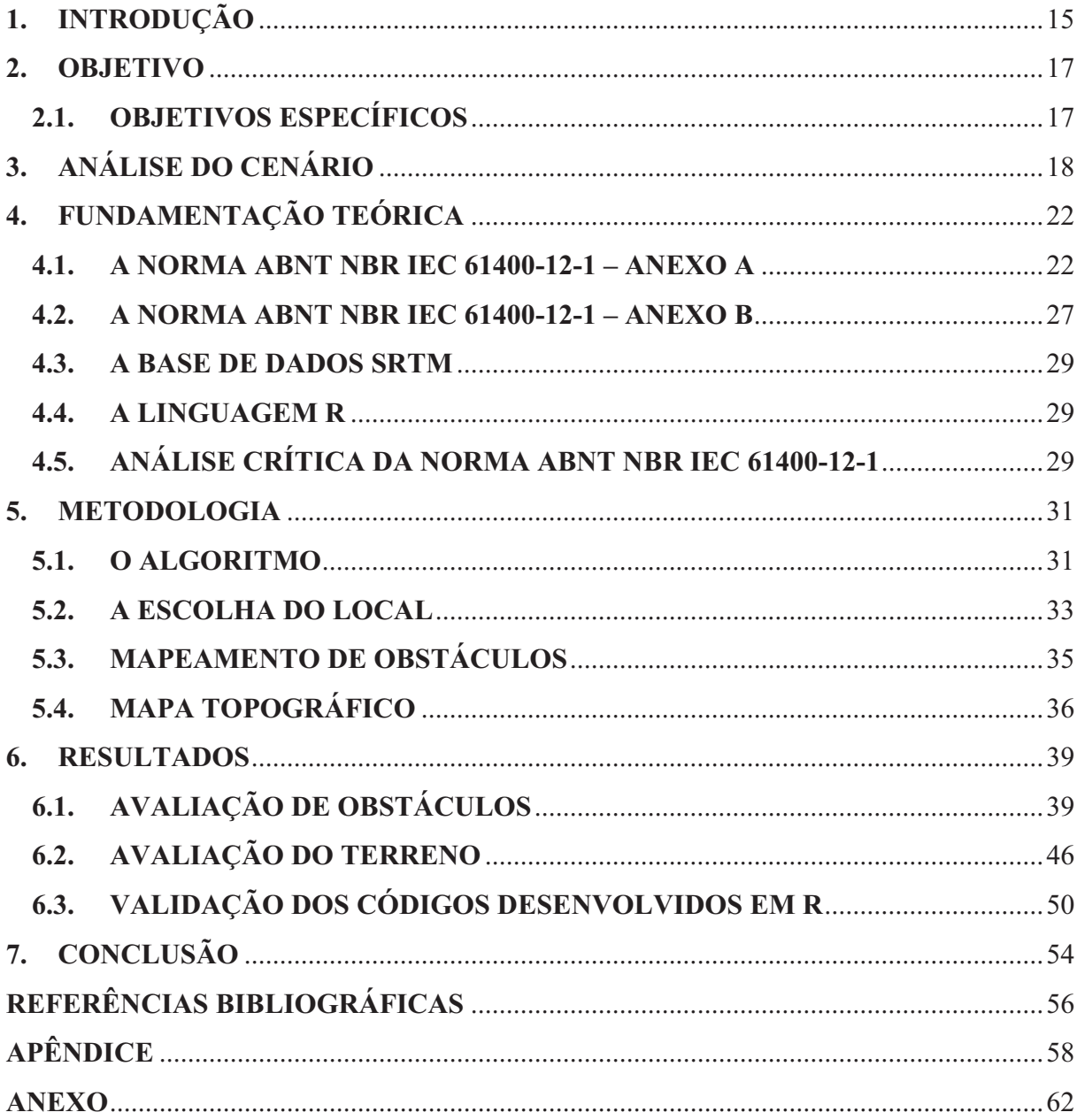

### **1. INTRODUÇÃO**

A geração de energia elétrica pela fonte eólica no Brasil tem crescido expressivamente desde a primeira iniciativa governamental de incentivo à produção de energia pela fonte eólica, PROINFA: Programa de Incentivo às Fontes Alternativas de Energia Elétrica. O programa foi responsável pela implantação de 963,99MW em usinas eólicas desde seu ano de implantação até o fim de 2011 (ELETROBRAS, 2015). O sucesso da energia eólica no Brasil se deve também ao sistema de contratação de novos empreendimentos por meio dos leilões e do mercado livre.

O sistema de contratação por meio de leilões, que possibilitou a contratação de grande volume de potência de forma contínua, revelou um grande entrave ao crescimento da fonte eólica no Brasil: a construção de subestações de energia em ritmo que acompanhasse o crescimento da própria fonte. Somado ao descompasso entre a construção de subestações de energia e da construção dos parques eólicos, tem-se a tendência por interiorização dos mesmos – devido ao alto recurso eólico em regiões montanhosas no interior do Brasil. O problema foi contornado no fim de 2013, quando a responsabilidade pela construção das linhas de transmissão foi repassada ao gerador (ABEEOLICA, 2015)

Atualmente, o Brasil possui capacidade eólica total instalada de 7,07GW e mais 10,70GW de potência em construção (ABEEOLICA, 2015). Com tamanha capacidade instalada, as empresas proprietárias de parques eólicos passaram a voltar sua atenção para os processos de operação e manutenção dos aerogeradores.

A medição de curva de potência (MCP) é um dos processos fundamentais para garantir a perfeita operação de aerogeradores. Tal medição deve ser feita idealmente por instituição independente acreditada de acordo com as normas internacionais IEC 61400-12-1 ed.1 (2005) e os complementos da MEASNET v05 (2009). Para facilitar o acesso a essas normas por profissionais brasileiros, a Associação Brasileira de Normas Técnicas (ABNT) lançou uma versão traduzida da IEC chamada ABNT NBR IEC61400-12-1 ed.1 (2012).

Antes do processo de medição de curva de potência, o local do parque eólico deve ser avaliado em um processo descrito na IEC como Avaliação do Local (ADL). O processo de ADL tem como objetivo determinar os setores de medição disponíveis para MCP e se um processo de calibração do local (CDL) é necessário devido às características do terreno.

Diante da necessidade de realização do processo de ADL de forma independente e acessível de forma livre, o trabalho aqui apresentado propôs a elaboração de um código computacional escrito na linguagem R validado por um caso real realizado por empresa acreditada independente – nesse caso, a DNV GL.

O código computacional desenvolvido foi aplicado para determinar uma posição ótima para medição de curva de potência na Universidade Federal do Ceará (UFC). A posição ótima considera aerogeradores de pequeno porte (AEPP) fabricados pelo Laboratório de Aerodinâmica e Mecânica dos Fluidos (LAERO) do Departamento de Engenharia Mecânica da UFC.

### **2. OBJETIVO**

O presente trabalho tem como objetivo a elaboração de dois códigos-fonte escritos na linguagem R para realização de estudos de avaliação do local de forma independente dentro do ambiente universitário – de uso não comercial.

## **2.1. OBJETIVOS ESPECÍFICOS**

- Elaborar códigos-fonte para:
	- o Determinar o setor de medição disponível para medição de curva de potência de acordo ao Anexo A da ABNT NBR IEC 61400-12-1 (2012);
	- o Determinar a necessidade de CDL de acordo ao Anexo B da ABNT NBR IEC 61400-12-1 (2012);
- Selecionar posição ótima para medição de curva de potência de aerogeradores de pequeno porte na UFC.

## **3. ANÁLISE DO CENÁRIO**

A utilização de fontes de energia renováveis de pequeno porte, em sua maioria eólica e solar, tem crescido bastante no Brasil nos últimos anos. Tal fato deve-se em parte devido aos recentes e consecutivos aumentos do valor do kWh cobrado aos consumidores residenciais e ao incentivo governamental à micro e mini geração, através da resolução normativa n° 482 de 17 de Abril de 2012 da ANEEL.

O aumento da utilização de AEPP não é característico somente no Brasil. Ao fim do ano de 2012, pelo menos 806.000 unidades de AEPP foram instaladas em todo o mundo – o que representa um aumento de 10% quando comparado ao ano de 2011, quando o número de unidades registradas foi de 730.000 (WWEA, 2015), ambos valores cumulativos – ver Figuras 1 e 2.

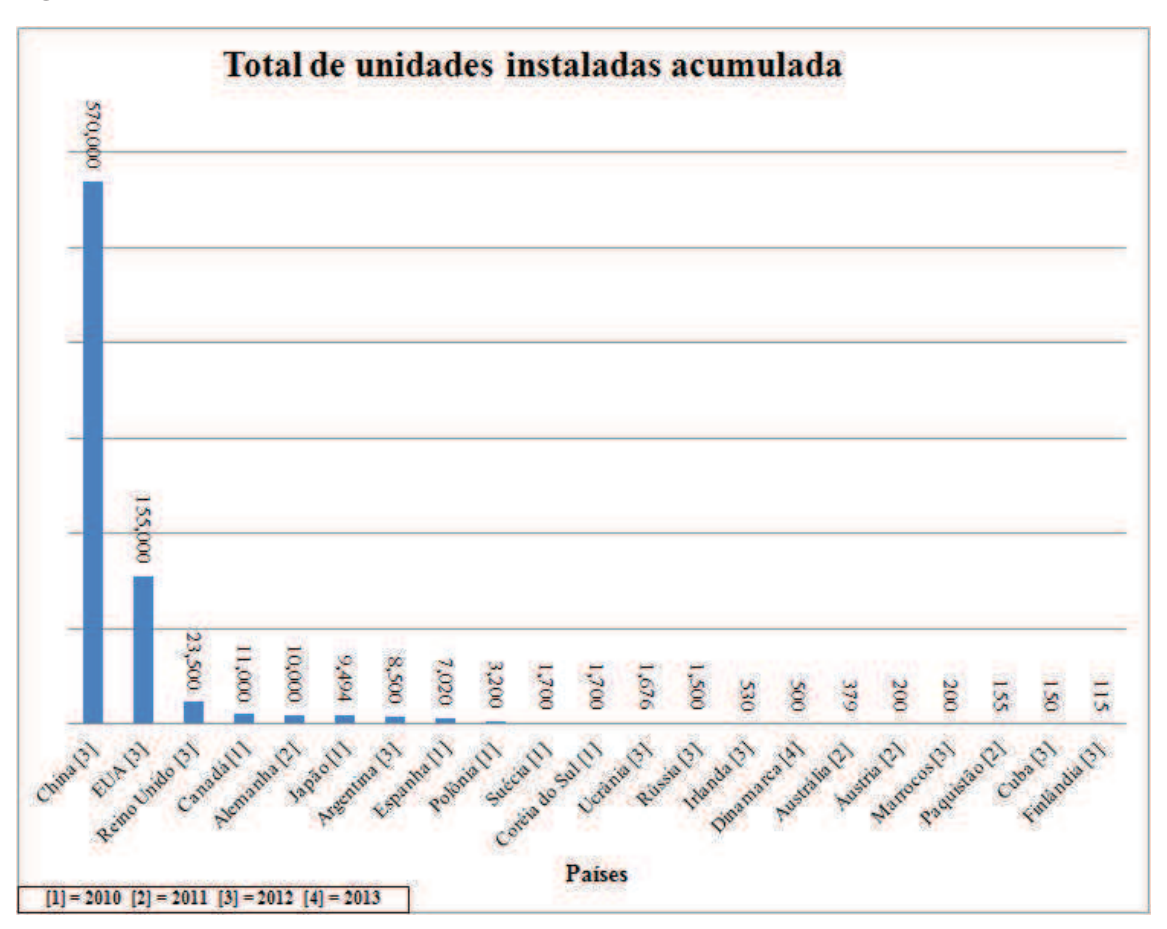

**Figura 1 – Número de unidades de AEPP instaladas em todo o mundo (dados cumulativos)** 

**Fonte: adaptada de Small Wind World Report (WWEA, 2015)** 

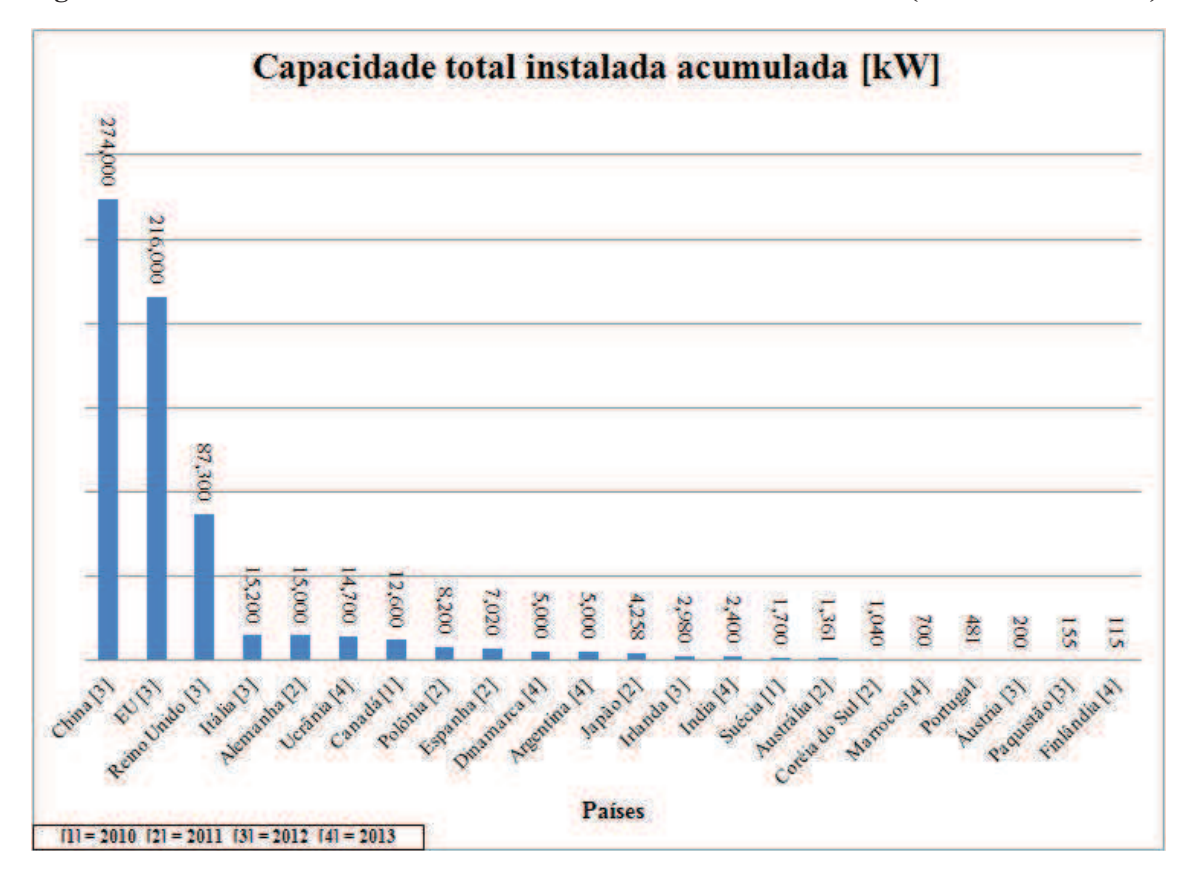

**Figura 2 – Número de unidades de AEPP instaladas em todo o mundo (dados cumulativos)** 

**Fonte: adaptada de Small Wind World Report (WWEA, 2015)** 

No cenário mundial, as expectativas são bastante otimistas para o mercado de AEPP, prevendo uma capacidade instalada de 3GW até 2020 (WWEA, 2015).

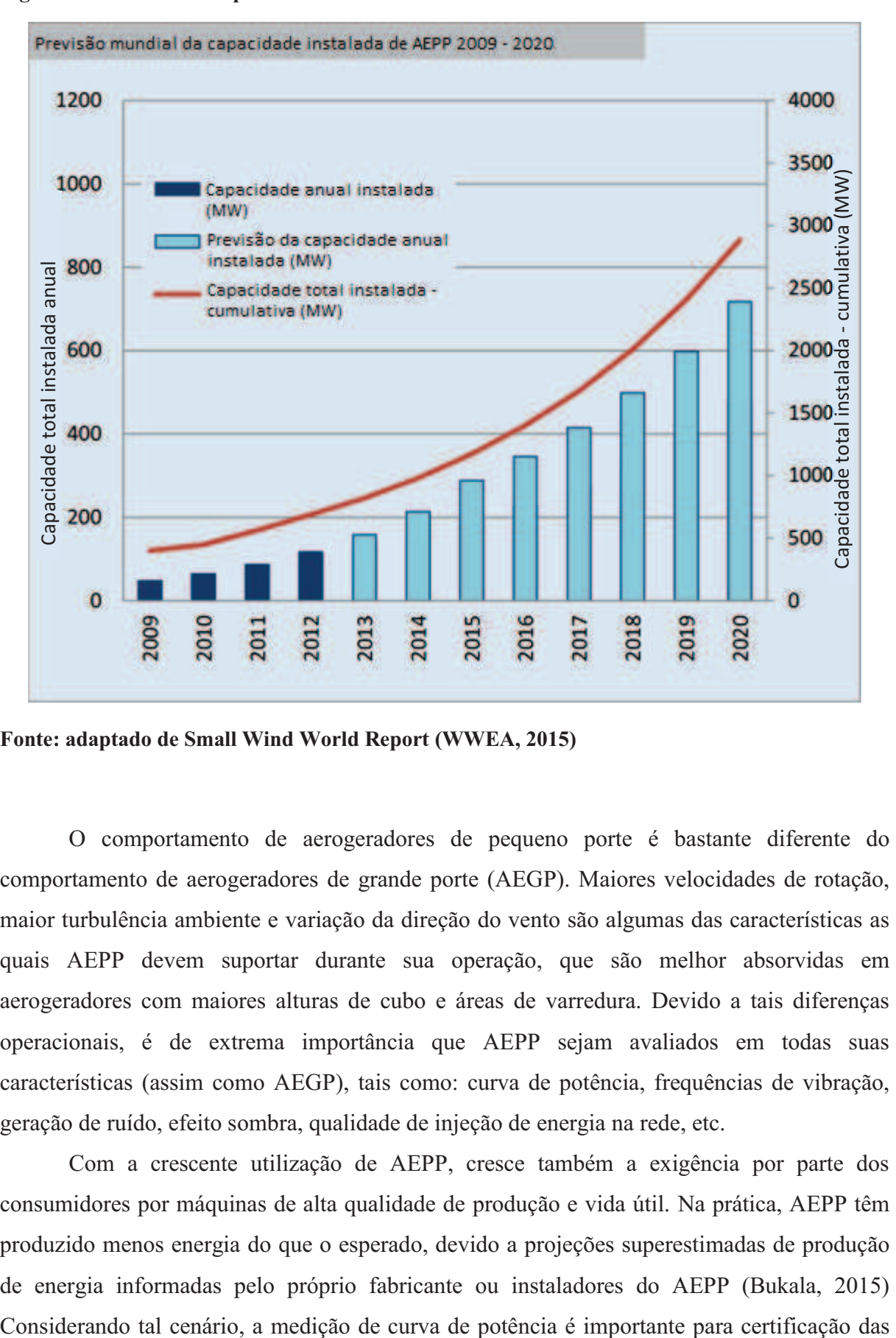

**Figura 3 – Previsão da capacidade instalada de AEPP no mercado mundial entre 2009-2020** 

**Fonte: adaptado de Small Wind World Report (WWEA, 2015)** 

O comportamento de aerogeradores de pequeno porte é bastante diferente do comportamento de aerogeradores de grande porte (AEGP). Maiores velocidades de rotação, maior turbulência ambiente e variação da direção do vento são algumas das características as quais AEPP devem suportar durante sua operação, que são melhor absorvidas em aerogeradores com maiores alturas de cubo e áreas de varredura. Devido a tais diferenças operacionais, é de extrema importância que AEPP sejam avaliados em todas suas características (assim como AEGP), tais como: curva de potência, frequências de vibração, geração de ruído, efeito sombra, qualidade de injeção de energia na rede, etc.

Com a crescente utilização de AEPP, cresce também a exigência por parte dos consumidores por máquinas de alta qualidade de produção e vida útil. Na prática, AEPP têm produzido menos energia do que o esperado, devido a projeções superestimadas de produção de energia informadas pelo próprio fabricante ou instaladores do AEPP (Bukala, 2015) características de geração da máquina no ambiente considerado. O processo fundamental antes da medição de curva de potência é a avaliação do local, onde se define a posição ótima da torre anemométrica para medição, o aerogerador a ser medido e a necessidade ou não de calibração do local.

O processo de avaliação do local idealmente deve ser realizado por uma empresa independente. No entanto, para fins de estudo, essa avaliação pode ser realizada pelo proprietário do aerogerador - desde que sejam respeitadas todas as exigências da norma IEC.

Infelizmente, no momento não existem ferramentas livres de avaliação do local. O processo normalmente é realizado por empresas independentes que já possuem a ferramenta para tal. Portanto, é de fundamental importância que a universidade desenvolva, certifique e disponibilize ferramenta semelhante para poder validar seus próprios estudos de medição de curva de potência.

Uma ferramenta gratuita e de fácil utilização por qualquer usuário dentro da universidade para realização dessa avaliação é de fundamental importância para dar continuidade e validade a esses estudos.

## **4. FUNDAMENTAÇÃO TEÓRICA**

O processo de avaliação do local é o primeiro passo a ser realizado antes da medição de curva de potência e tem como objetivo selecionar o melhor par torre anemométricaaerogerador para medição. A seleção envolve a determinação do setor de medição válido e a necessidade ou não de calibração do local de acordo com o par torre anemométricaaerogerador selecionado.

A avaliação do local não é importante somente para medição de curva de potência. O processo pode ser utilizado para selecionar a melhor posição de torre anemométrica para monitorar o local de interesse a longo prazo. Posteriormente, os dados dentro do setor de medição válido da torre anemométrica podem ser utilizados para derivar o recurso eólico do local, prever a densidade de energia do vento disponível na região, desenvolver um layout otimizado para os ventos do local, entre outras opções.

O setor de medição disponível para MCP é calculado através do Anexo A da norma IEC, e a necessidade de calibração do local é definida pelos critérios apresentados no Anexo B da mesma.

#### **4.1. A NORMA ABNT NBR IEC 61400-12-1 – ANEXO A**

Durante a MCP, a torre anemométrica ou o aerogerador em teste – seja ele de grande ou pequeno porte, não devem estar na esteira de aerogeradores ou obstáculos vizinhos dentro do setor de medição. A norma exige que a torre anemométrica esteja entre 2D e 4D do aerogerador em teste – onde "D" é o diâmetro do mesmo. Uma distância de 2,5D é o mais recomendado. A distância entre a torre e o aerogerador é definida como "L".

No caso da instalação de uma torre anemométrica entre 2D e 2,5D, deve-se ter em conta o efeito de perda de velocidade do vento pela proximidade ao aerogerador. Tal efeito pode ser ainda mais expressivo em AEPP, visto que a sua velocidade de rotação mais alta acaba por provocar um efeito de blocagem no escoamento. Nesse caso, a curva de potência seria superestimada, pois a potência registrada estaria associada a uma velocidade de vento menor que a velocidade de corrente livre – ver Figura 4.

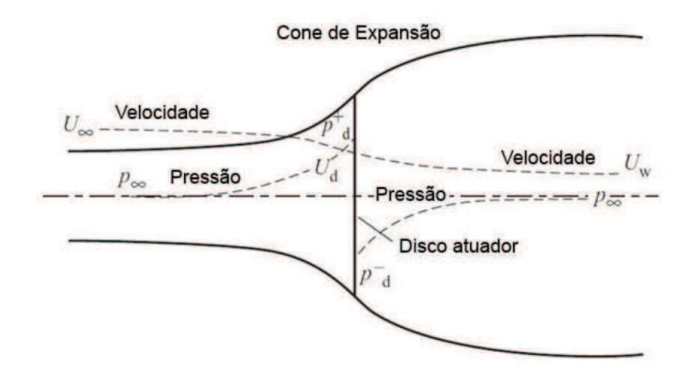

#### **Figura 4 – Representação da perda de velocidade e aumento de pressão em um disco atuador**

#### **Fonte: Carneiro (2011)**

Por outro lado, no caso da instalação entre 2,5D e 4D, deve-se ter em conta a perda de representatividade da torre anemométrica em relação ao aerogerador, isto é, as condições atmosféricas e as características do vento entre os dois pontos não seriam necessariamente correspondentes.

A torre anemométrica deve ser instalada preferencialmente à frente do aerogerador em teste e perpendicular à direção do vento predominante do local – ver Figura 5. Caso não seja possível, a torre anemométrica pode ser instalada alternativamente paralela ao aerogerador em teste e perpendicular à direção do vento.

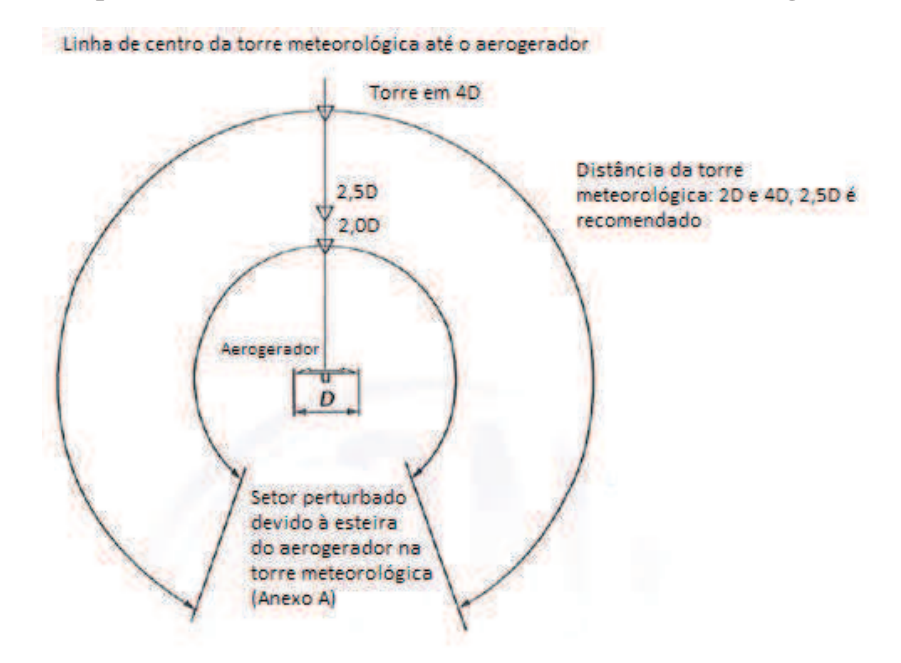

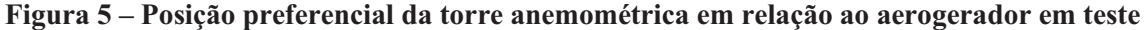

**Fonte: adaptado de ABNT NBR IEC 61400-12-1 (2012)** 

Obstáculos vizinhos devem ter sua influência calculada. O critério utilizado pela norma para determinar se um obstáculo é significativo ou não, ou seja, se o bloqueio de setor provocado pelo mesmo deve ser tomado em conta ou não, é se o escoamento do vento é afetado pelo obstáculo em 1% ou mais à altura do cubo do aerogerador entre a posição da torre anemométrica e do aerogerador. Tal influência é calculada pelo seguinte sistema de equações:

$$
\Delta U_z / U_h = -9.75(1 - P_0) \frac{h}{x} \eta \exp(-0.67 \eta^{1.5})
$$
 (eq. 1)

$$
\eta = \frac{H}{h} \left( K \frac{x}{h} \right)^{\frac{-1}{n+2}} \tag{eq. 2}
$$

$$
K = \frac{2k^2}{\ln \frac{h}{z_0}}\tag{eq.3}
$$

Onde,

x = distância a jusante entre o obstáculo e a torre anemométrica/aerogerador;

h = altura do obstáculo em metros;

 $U_h$  = velocidade do vento a altura "h" do obstáculo em m/s;

 $η =$  expoente do perfil de velocidade ( $η = 0,14$ );

 $P_0$  = porosidade do obstáculo (0=sólido  $\ge P_0 \ge 1$ =nenhum obstáculo);

 $H =$ altura do cubo em metros;

 $z_0$  = comprimento da rugosidade em metros;

 $k =$ constante de von Karman  $(0,4)$ .

No caso de obstáculos que não aerogeradores, deve-se calcular o diâmetro equivalente do rotor do obstáculo de acordo com a seguinte equação:

$$
D_e = \frac{2l_h l_w}{l_h + l_w} \tag{eq.4}
$$

Onde,

 $D_e$  = diâmetro do rotor equivalente em metros;

 $l<sub>h</sub>$  = altura do obstáculo em metros;

 $l_w$  = largura do obstáculo em metros.

Por fim, calcula-se o setor de vento a ser excluído devido ao efeito esteira (α) de acordo com a seguinte equação – ver Figura 6:

$$
\alpha = 1.3 \arctan\left(2.5 \frac{D_e}{L_e} + 0.15\right) + 10 \text{ ou } 1.3 \arctan\left(2.5 \frac{D_n}{L_n} + 0.15\right) + 10 \qquad \text{(eq. 5)}
$$

Onde,

 $L_e$  ou  $L_n$ = distância entre obstáculo (ou aerogerador) e torre anemométrica em metros;

#### **Figura 6 – Setores a serem excluídos devido às esteiras dos aerogeradores vizinhos adjacentes em funcionamento e dos obstáculos significativos**

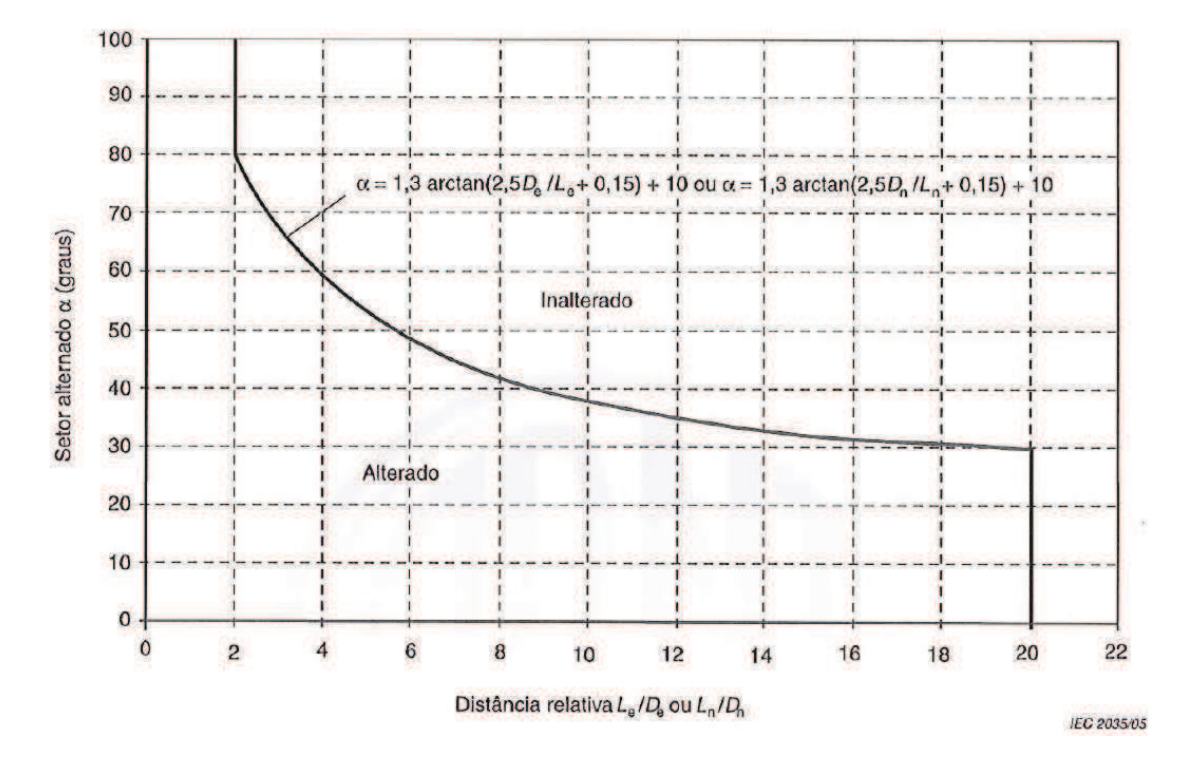

**Fonte: ABNT NBR IEC 61400-12-1 (2012)** 

O ângulo α em graus calculado deve ser então somado/subtraído da direção entre a torre anemométrica e o aerogerador/obstáculo ou entre o aerogerador em teste e o obstáculo para os casos apresentados esquematicamente na Figura 7:

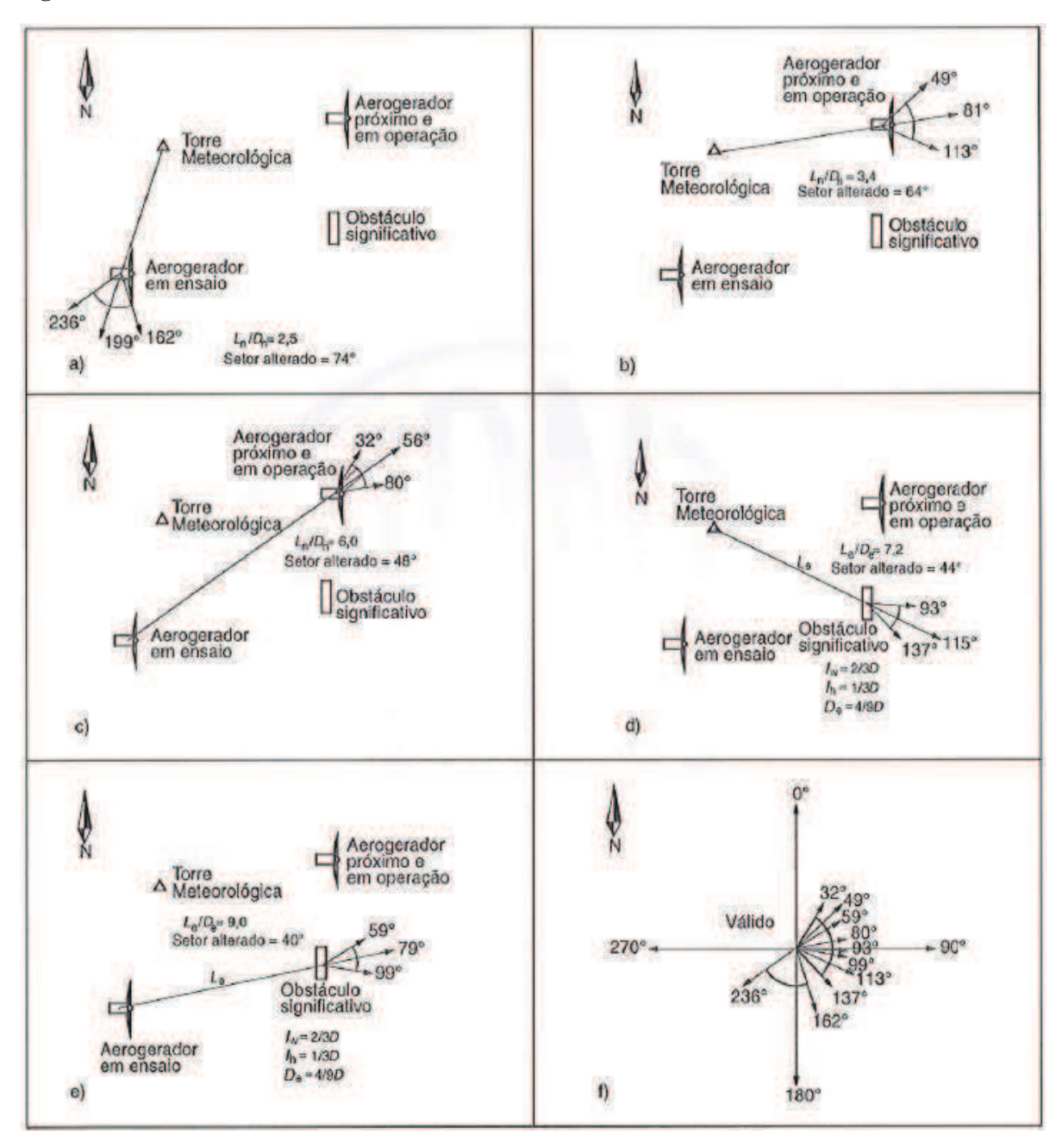

**Figura 7 – Casos a serem considerados no cálculo do setor influenciado** 

**Fonte: ABNT NBR IEC 61400-12-1 (2012)** 

- a) torre anemométrica na esteira do aerogerador sob ensaio;
- b) torre anemométrica na esteira do aerogerador adjacente em operação;
- c) aerogerador sob ensaio na esteira do aerogerador adjacente em operação;
- d) torre anemométrica na esteira do obstáculo significativo;
- e) aerogerador sob ensaio na esteira do obstáculo significativo;
- f) todos os efeitos de a) a e) combinados.

#### **4.2. A NORMA ABNT NBR IEC 61400-12-1 – ANEXO B**

Após a determinação dos setores de medição válidos, deve-se avaliar a necessidade ou não de realizar uma calibração do local. O processo de calibração do local consiste em construir duas torres anemométricas: a torre permanente – a qual será utilizada posteriormente para MCP e a torre temporária – a qual deverá ser instalada na posição do aerogerador a ser testado (ver Figura 8). Uma relação linear é então estabelecida entre os anemômetros de topo das duas torres para cada setor de 5° ou 10°. A relação linear estabelece uma taxa "ri" que posteriormente será multiplicada por cada dado de velocidade da torre permanente durante a MCP.

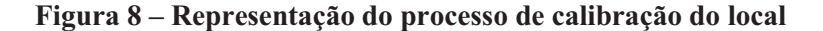

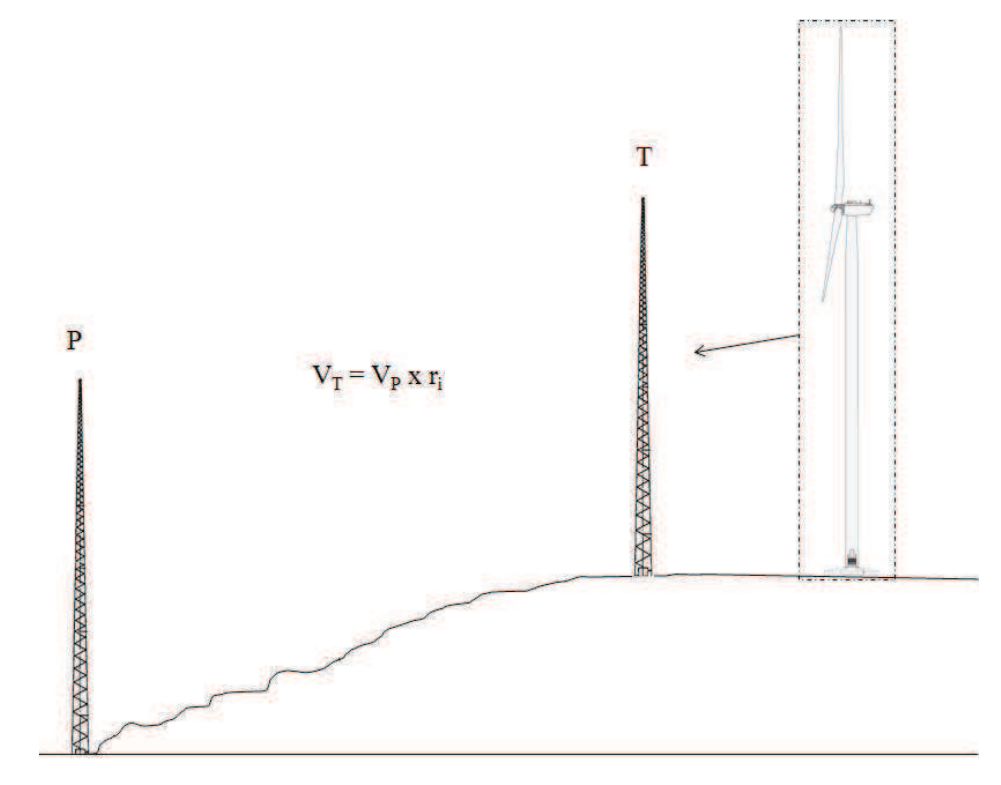

**Fonte: o Autor** 

Como o presente trabalho trata somente do processo de ADL, não serão mencionados os requisitos do Anexo C em relação ao processo de CDL e do Anexo G da norma ABNT NBR IEC 61400-12-1 (2012) em relação aos requisitos mínimos de instrumentação das torres de medição.

O processo de análise da necessidade ou não de calibração do local consiste em analisar a topografia local em determinados limites de áreas, tendo o aerogerador sob teste como ponto central. Os critérios são apresentados na Tabela 1.

| <b>Distância</b>                                                      | <b>Setor</b>                                          | Inclinação máxima<br>$\frac{0}{0}$                                   | Variação máxima do terreno<br>desde o plano |
|-----------------------------------------------------------------------|-------------------------------------------------------|----------------------------------------------------------------------|---------------------------------------------|
| $\leq 2L$                                                             | $360^\circ$                                           | $< 3*$                                                               | $< 0.04$ (H+D)                              |
| $\geq$ 2L e < 4L                                                      | Setor de medição                                      | $<$ 5*                                                               | $< 0.08$ (H+D)                              |
| $\geq$ 2L e < 4L                                                      | Fora do setor de<br>medição                           | $< 10**$                                                             | Não aplicável                               |
| $\geq$ 2L e < 8L                                                      | Setor de medição                                      | $< 10*$                                                              | $< 0.13$ (H+D)                              |
| $\mathbf{a}$ , and $\mathbf{a}$ , and $\mathbf{a}$ , and $\mathbf{a}$ | $\mathbf{r}$ , and the set of the set of $\mathbf{r}$ | $\mathbf{a}$ , and a set of $\mathbf{a}$ , and a set of $\mathbf{a}$ |                                             |

**Tabela 1 – Critérios de avaliação do terreno** 

\* A inclinação máxima do plano, que fornece o melhor ajuste setorial do terreno e passa através da base da torre.

\*\* A linha da inclinação mais aguda que liga a base da torre a pontos individuais do terreno dentro do setor.

**Fonte: ABNT NBR IEC 61400-12-1 (2012)** 

O plano que fornece o melhor ajuste setorial do terreno e passa através da base da torre é determinado por múltiplas regressões lineares, tendo como parâmetros as coordenadas X e Y relativas às coordenadas do aerogerador sob teste.

Caso seja necessário realizar a calibração do local e não seja possível construir a torre anemométrica temporária, a norma permite que um modelo de escoamento seja utilizado para determinar as taxas r<sub>i</sub> dentro de cada setor. No entanto, só é permitida a utilização do modelo de escoamento se as características do terreno estiverem dentro de 50% adicionais dos limites das inclinações máximas apresentadas na Tabela 1. Caso o modelo de escoamento utilizado mostre que a diferença da velocidade do vento entre a posição do anemômetro de topo da torre permanente e a altura do cubo na posição do aerogerador seja menor que 1% a 10m/s dentro do setor de medição, então não é necessária a realização da calibração do local.

É importante notar a complementaridade entre os critérios de inclinação máxima e variação máxima apresentados na Tabela 1, pois, por exemplo, inclinações excessivas podem não ser detectáveis pelo plano modelado (seja o plano determinado por qualquer um dos dois critérios considerados na Tabela 1), mas facilmente detectável pelo critério de variação máxima.

O ideal é utilizar mapas topográficos de alta resolução (com linhas de nível de 1m). No entanto, para terrenos planos resoluções menores podem ser utilizadas. No caso desse trabalho, foram utilizados mapas topográficos da base de dados SRTM com resolução de 30m.

#### **4.3. A BASE DE DADOS SRTM**

A base de dados SRTM consiste em uma base de dados de topografia gratuita obtida através da missão espacial Radar Shuttle (daí o acrônimo em inglês SRTM). Originalmente, a base de dados continha mapas topográficos digitais de resolução de 90m, porém em 2014, foi lançada uma nova base de dados com resolução de 30m que foi então utilizada nesse trabalho. Os mapas topográficos digitais podem ser adquiridos gratuitamente por qualquer usuário através do USGS (2015).

#### **4.4. A LINGUAGEM R**

O código utilizado para calcular os processos dos Anexos A e B da norma ABNT NBR IEC 61400-12-1 (2012) foram escritos na linguagem R. A linguagem R tem sido amplamente utilizada no ambiente da estatística e análise de dados por sua versatilidade e facilidade de novas implementações por meio de pacotes de funções.

Para facilitar a navegabilidade do usuário, o código em R pode ser implementado através da IDE livre "RStudio", que promove uma interface gráfica mais dinâmica com o usuário e fácil acesso aos pacotes de funções, variáveis, histórico da execução, etc.

O código utilizado nesse trabalho foi dividido entre os dois Anexos da norma – sendo cada um deles independente do outro, e os inputs necessários foram fornecidos através de planilhas eletrônicas padronizadas – onde o processo pode ser repetido automaticamente para diferentes situações.

### **4.5. ANÁLISE CRÍTICA DA NORMA ABNT NBR IEC 61400-12-1**

A norma ABNT NBR IEC 61400-12-1 (2012) pode ser aplicada tanto para aerogeradores de grande como de pequeno porte – desde que respeitadas as recomendações contidas no Anexo H da mesma. No entanto, aerogeradores de pequeno porte reagem de forma distinta às condições do ambiente devido ao tamanho reduzido do rotor e, consequentemente, às altas rotações do mesmo. Considerando-se que a maior aplicabilidade de aerogeradores de pequeno porte é em ambientes urbanos, deve-se considerar que a intensidade de turbulência do vento em tais ambientes é mais alta que em ambientes abertos na maioria dos casos (Lubitz, 2014). Como a curva de potência é calculada pelo método dos intervalos – onde uma velocidade média é calculada para determinado intervalo de velocidades do vento, a informação da variância no intervalo é perdida, o que diminui a precisão do teste em ambientes com alta turbulência.

Além de desconsiderar os efeitos da intensidade de turbulência local, a norma ABNT NBR IEC 61400-12-1 (2012) também considera que o aerogerador está sempre disponível para geração – 100% de disponibilidade (Lydia, 2014). Tal consideração não representa a realidade para aerogeradores de pequeno como de grande portes e influencia diretamente no cálculo de produção energética anual exigida pela norma ABNT NBR IEC 61400-12-1 (2012).

Devido a esses e outros fatores, curvas de potência medidas em aerogeradores de pequeno porte têm se mostrado diferentes daquelas apresentadas pelos fabricantes, tal como apresentado em Luisa et al. (2015) e Whale et al. (2013).

# **5. METODOLOGIA 5.1. O ALGORITMO**

O algoritmo para resolução dos Anexos A e B da norma ABNT NBR IEC 61400-12-1 (2012) foram escritos na linguagem R através do ambiente de desenvolvimento (IDE) para R, "RStudio". O código é de livre acesso não comercial e encontra-se disponível para futuras avaliações por parte da comunidade acadêmica. Todos os dados de entrada necessários à execução do código foram padronizados de acordo com a planilha eletrônica, para melhor acesso. As informações necessárias para execução do código são:

- · **Anexo A:** 
	- o Coordenadas da torre anemométrica no sistema UTM;
	- o Coordenadas do aerogerador selecionado para medição em UTM;
	- o Coordenadas dos aerogeradores vizinhos em UTM;
	- o Diâmetro do rotor de todos os aerogeradores em metros;
	- o Coordenada central de todos os obstáculos e diâmetro equivalente em metros.
- · **Anexo B:** 
	- o Coordenadas do aerogerador selecionado para medição em UTM;
	- o Diâmetro do rotor e altura do cubo do aerogerador selecionado para medição;
	- o Distância "L" entre a torre anemométrica e o aerogerador selecionado para medição em metros;
	- o Setor de medição válido;
	- o Mapa topográfico do local em um raio de 8L no formato XYZ.

A estrutura do código foi elaborada de acordo com a seguinte forma, apresentada nas Figuras 8 e 9:

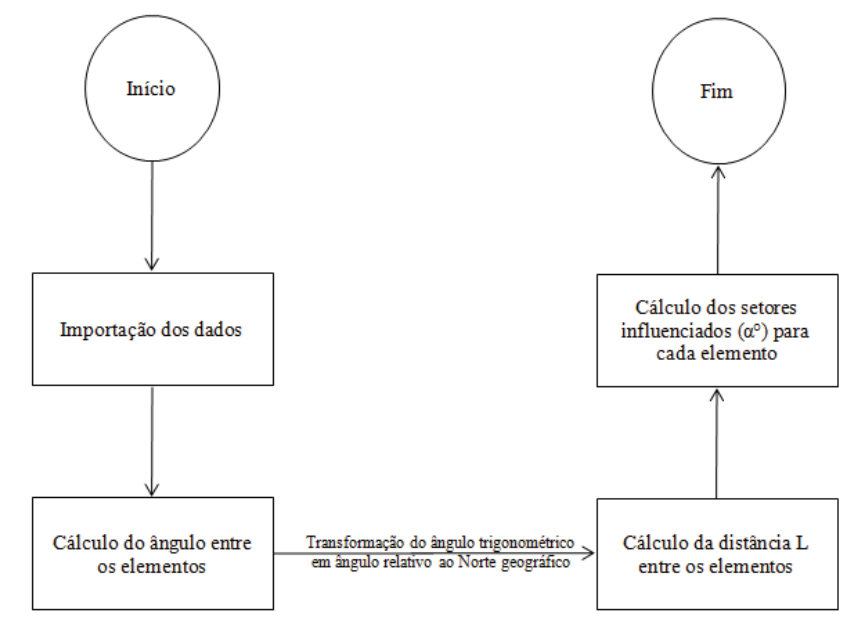

**Figura 9 – Fluxograma do algoritmo de resolução do Anexo A** 

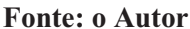

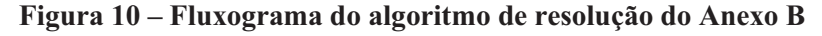

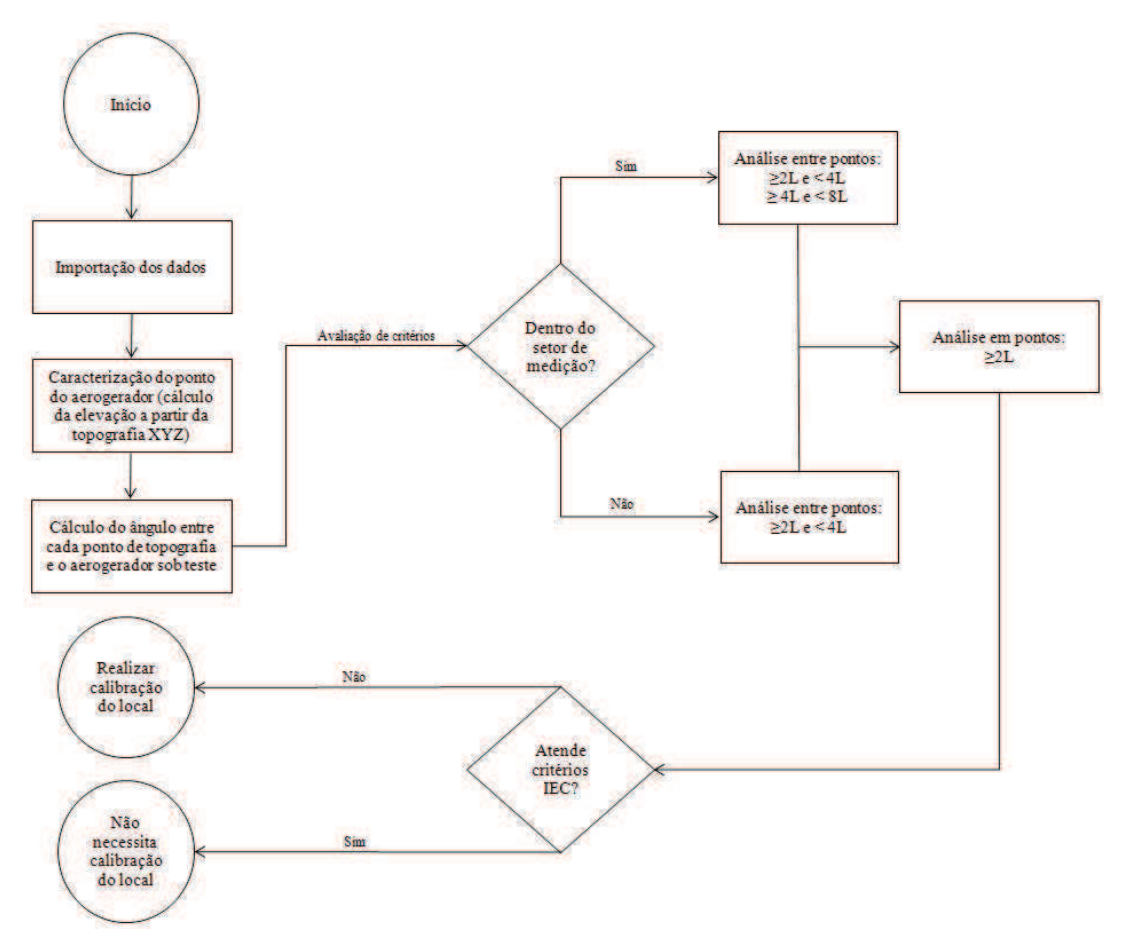

**Fonte: o Autor** 

### **5.2. A ESCOLHA DO LOCAL**

A escolha do local para medição depende das características do aerogerador a ser testado. Para esse trabalho, foram consideradas as características dos AEPP fabricados no Laboratório de Aerodinâmica e Mecânica dos Fluidos (LAERO) da UFC: diâmetro de rotor de 4 metros e altura de cubo de 5 metros.

As posições consideradas para instalação dos pares torre anemométrica – aerogerador levaram em conta também a disponibilidade do terreno, sendo eles:

1) Dentro do próprio departamento de Engenharia Mecânica da UFC (Figura 11): **Figura 11 – Área 1 (destacada em verde)** 

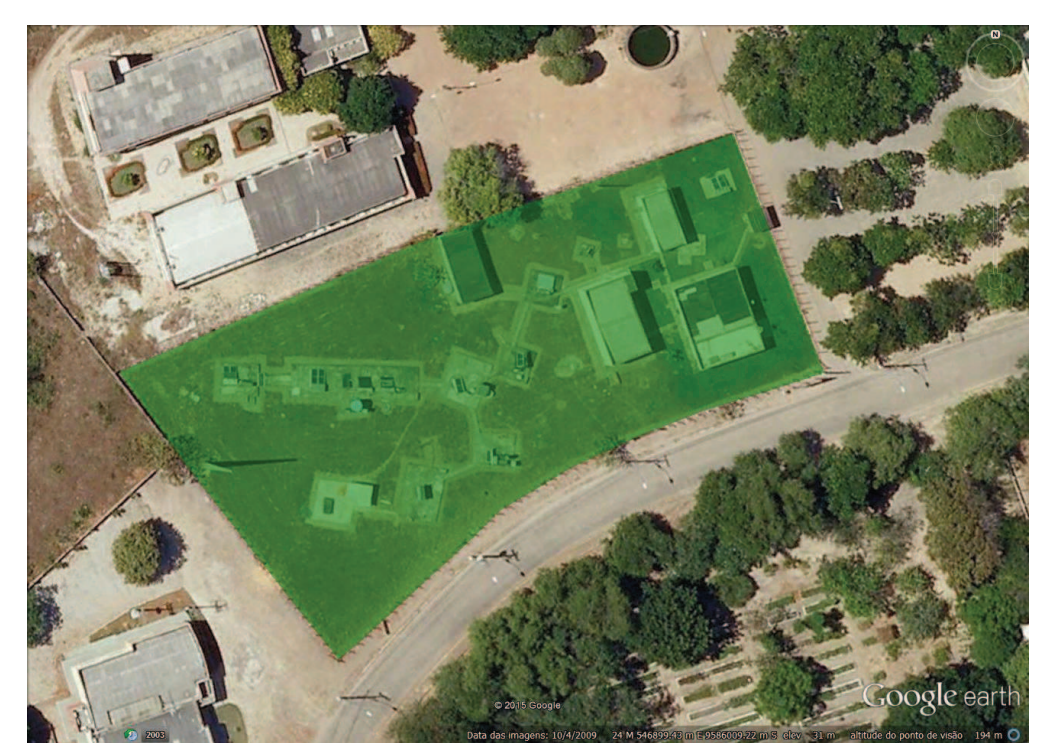

**Fonte: Google Earth** 

2) No departamento de Engenharia Agrícola da UFC (Figura 12):

**Figura 12 – Área 2 (destacada em verde)** 

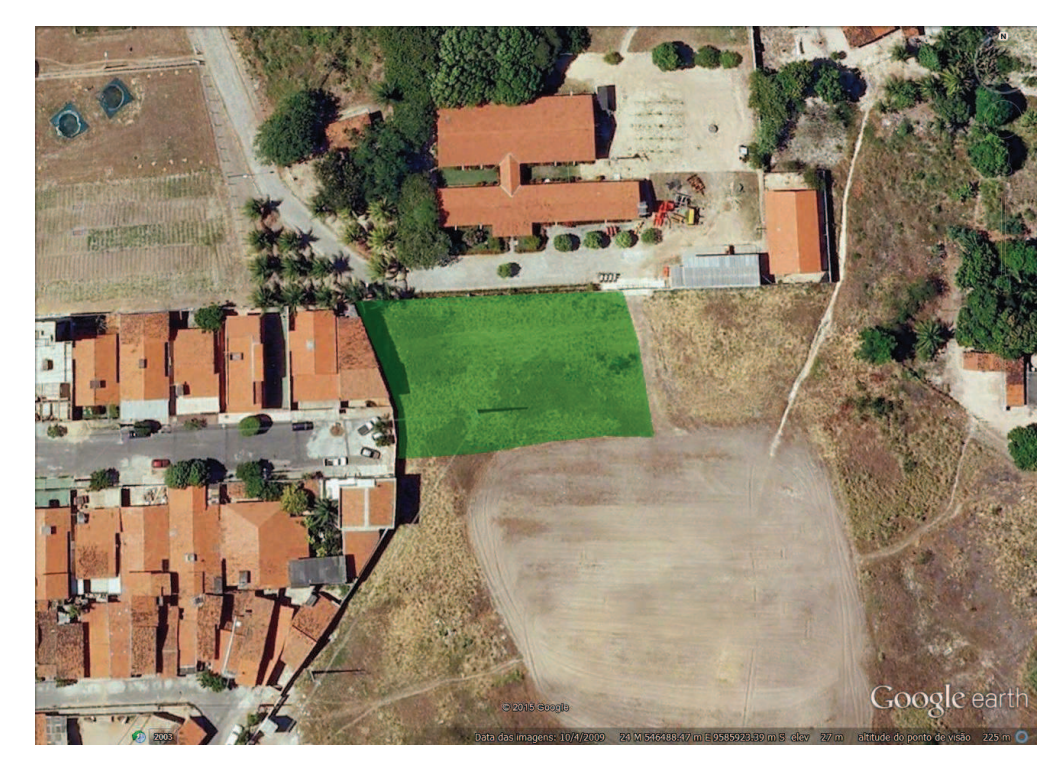

### **Fonte: Google Earth**

3) Próximo ao açude Santo Anastácio (Figura 13):

**Figura 13 – Área 3 (destacada em verde)** 

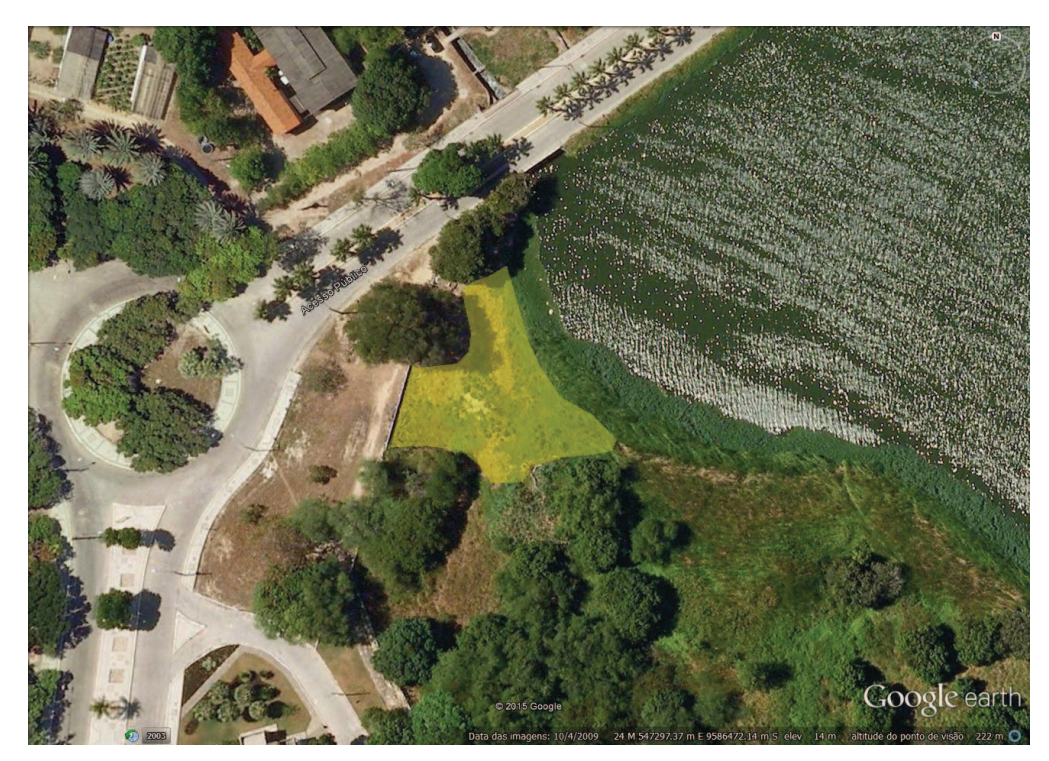

**Fonte: Google Earth**

### **5.3. MAPEAMENTO DE OBSTÁCULOS**

O mapeamento de obstáculos foi feito através de imagens do Google Earth, fotos e visita aos locais em um raio de até 8L, tendo como centro o ponto do AEPP selecionado. As coordenadas selecionadas são apresentadas na Tabela 2.

**Tabela 2 – Coordenadas dos pares torre permanente – aerogerador selecionados** 

| Area   |                   | Coordenada torre anemométrica<br>[UTM WGS84 Zona -24L] | Coordenada AEPP<br>[UTM WGS84 Zona -24L] | $L \,[\mathrm{m}]$ |            |
|--------|-------------------|--------------------------------------------------------|------------------------------------------|--------------------|------------|
|        | $X \, \text{[m]}$ | $Y$ [m]                                                | $X \, \text{[m]}$                        | $Y$ [m]            |            |
| Area 1 | 546876            | 9585980                                                | 546866                                   | 9585980            | 10.0(2.5D) |
| Area 2 | 546485            | 9585932                                                | 546475                                   | 9585932            | 10.0(2.5D) |
| Area 3 | 547288            | 9586467                                                | 547278                                   | 9586467            | 10.0(2.5D) |

**Fonte: O Autor**

Como pode-se verificar pelas Figuras 11, 12 e 13, os obstáculos da região são em sua maioria casas, pequenas edificações e árvores. A tabela a seguir descreve os principais obstáculos e os atributos necessários para o cálculo de ADL.

**Tabela 3 – Principais obstáculos da região e seus atributos** 

| Descrição                    | Altura [m] | Porosidade |
|------------------------------|------------|------------|
| Arvores                      |            | variável   |
| Edificações isoladas         |            |            |
| Casas e pequenas edificações |            |            |
| Edificação de dois andares   |            |            |

A porosidade das árvores é calculada de acordo com as recomendações do manual de agroflorestamento (UNIVERSITY OF MISSOURI, 2013), que leva em consideração a altura das árvores, sua densidade e a distância ao elemento considerado (AEPP ou torre anemométrica) apresentadas na Figura 14 – onde "H" é a altura da árvore. Para realizar o cálculo da influência dos obstáculos, é necessário também o valor da rugosidade local  $z_0$ . Foi considerado o valor recomendado pela MEASNET (2009) de 3 centímetros para a rugosidade.

#### **Figura 14 – Caracterização da porosidade de árvores**

| Distâncie III<br>do abstáculo                | 511         | 1011            | 1511                                  | 2011                              | <b>30H</b> |
|----------------------------------------------|-------------|-----------------|---------------------------------------|-----------------------------------|------------|
| Velocidade (km/h)                            | 16          | 21.             | $-26$                                 | 27                                | 32         |
| <b>Si da velocidade</b><br>de cornente livre | <b>SHOW</b> | 65%             | 80%                                   | 発売の人                              | LOOPS.     |
| Velocidade de corrente livre a 32km/h        |             |                 |                                       | Conifera - densidade entre 40-60% |            |
| <b>Distancia III</b><br>do obstáculo         | 511         | 1011            | 1511                                  | 2014                              | 30H        |
| vetocidade (km/h)                            | 10          | 16 <sup>1</sup> | 19                                    | $-24$                             | -30        |
| X de velocidade<br>de corrente livre         | 30%         | 50%             | 60%                                   | フミッム                              | 95%        |
|                                              |             |                 | Velocidade de corrente livre a 32km/h |                                   |            |
| Vários niveis - densidade entre 60-80%       |             |                 |                                       |                                   |            |
| <b>Distances H</b><br>do obsteguio           | 511         | TOH             | 1511                                  | 2011                              | <b>30H</b> |
| Velocidade (Ism/h)                           | a           | 11              | 21                                    | 27                                | 30         |
| <b>K</b> de velocidade<br>de contente tivile | 皮持ん         | 学校のん            | $650 -$                               | 85%                               | 自然の点       |
| Velocidade de corrente livre a 32km/h        |             |                 |                                       |                                   |            |
|                                              |             |                 |                                       | Cerca sólida - densidade de 100%  |            |
| Distancia H.<br>do obstáculo                 | <b>SH</b>   | 1011            | <b>TSH</b>                            | 20H                               | <b>30H</b> |
| Vélocidade (km/h)                            | 18          | 220             | 29.                                   | 30                                | 32.        |

**Fonte: Manual de agroflorestamento (UNIVERSITY OF MISSOURI, 2013)**

A porosidade das árvores é calculada de acordo com as recomendações do manual de agroflorestamento (UNIVERSITY OF MISSOURI, 2013), que leva em consideração a altura das árvores, sua densidade e a distância ao elemento considerado (torre anemométrica ou aerogerador).

As tabelas com as caracterizações de cada obstáculo utilizadas em cada uma das áreas são apresentadas nos Apêndices de 1 a 3.

# **5.4. MAPA TOPOGRÁFICO**

O mapa topográfico do local foi obtido da base de dados SRTM com resolução de 30m. O mapa pode ser adquirido gratuitamente pelo site da instituição científica *"United States Geological Survey"* (USGS, 2015). O mapa utilizado nesse trabalho tem formato .tif, cobre toda a área até a distância 8L requerida para a avaliação do terreno (Anexo B) e foi interpolado através do software Global Mapper com linhas de nível de 1m – ver Figuras 15 e 16.

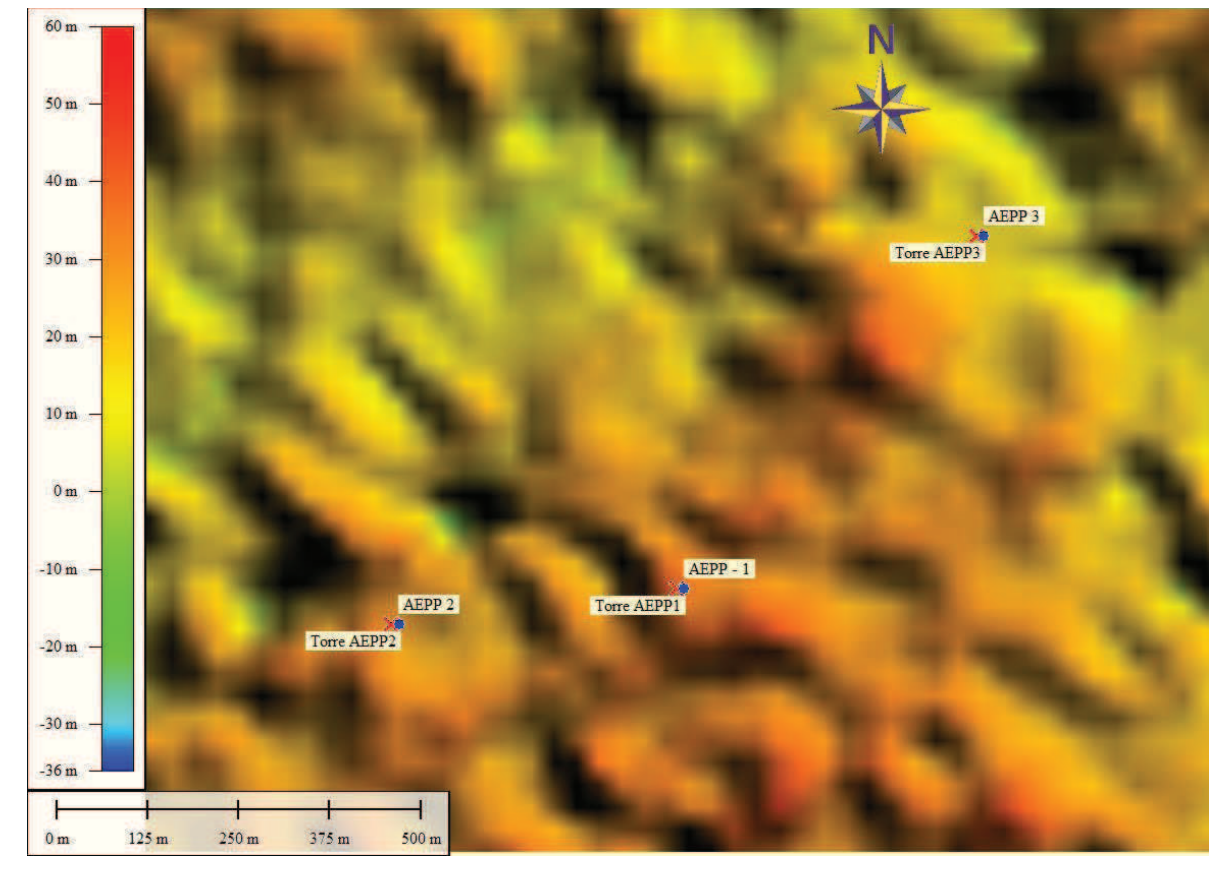

**Figura 15 – Mapa topográfico SRTM em formato .tif** 

**Fonte: o Autor** 

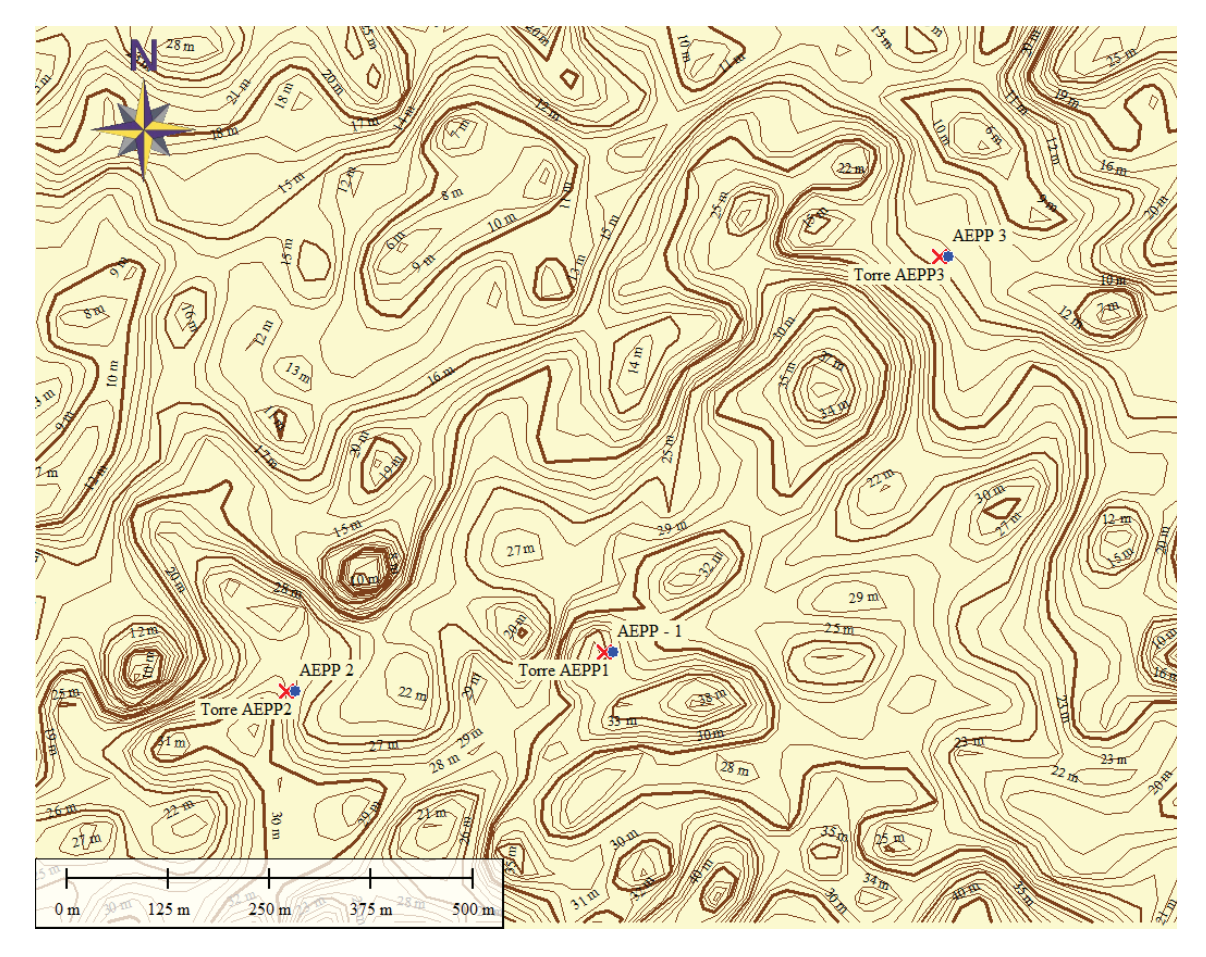

**Figura 16 – Mapa topográfico SRTM com resolução de 30m e linhas de nível interpoladas em**   $\frac{1}{1}$ m.

**Fonte: o Autor** 

#### **6. RESULTADOS**

Os cálculos do Anexo A e Anexo B foram realizados considerando as posições de torre anemométrica e aerogerador apresentados na Tabela 2 – bem como suas características, os algoritmos desenvolvidos em R validados com os resultados da empresa DNV GL.

## **6.1. AVALIAÇÃO DE OBSTÁCULOS**

Os setores influenciados em cada uma das áreas são apresentados nas Figuras de 16 a 18. Cada figura apresenta uma tabela com os setores bloqueados por cada obstáculo na torre anemométrica e no aerogerador e uma representação gráfica do setor disponível para MCP (arredondado em setores de 5° em verde). Somente os obstáculos com influência maior que 1% foram considerados nos cálculos - ver Apêndices 1 a 3. Os resultados da DNV GL podem ser visualizados nos Anexos de 1 a 3.

| Elemento           |       | Torre anemométrica                | Aerogerador            |        |  |
|--------------------|-------|-----------------------------------|------------------------|--------|--|
| caus ador da       |       | Setor influenciado <sup>[°]</sup> | Setor influenciado [°] |        |  |
| esteira            | De    | Até                               | De                     | Até    |  |
| Torre AEPP 1       | $-1$  | $-1$                              | $-1$                   | $-1$   |  |
| <b>AEPP</b> Area 1 | 233,2 | 306,8                             | $-1$                   | $-1$   |  |
| Obs 1              | 214,5 | 263,5                             | 202,6                  | 257,3  |  |
| Obs 2              | 324,5 | 18,0                              | 6,7                    | 56,5   |  |
| Obs 3              | 357,7 | 35,5                              | 8,7                    | 45,4   |  |
| Obs 4a             | 24,2  | 61,2                              | 32,1                   | 67,3   |  |
| Obs 4b             | 25,4  | 56,4                              | $-1,0$                 | $-1,0$ |  |
| Obs 5              | 35,9  | 70,4                              | 41,3                   | 74,3   |  |
| Obs 6              | 22,9  | 55,4                              | 29,2                   | 60,8   |  |
| Obs 7              | 320,8 | 7,3                               | 330,2                  | 17,5   |  |
| Obs 8              | 317,0 | 356,0                             | 323,3                  | 3,0    |  |
| Obs 9a             | 123,3 | 196,7                             | 111,5                  | 181,1  |  |
| Obs 9b             | 54,1  | 118,6                             | 57,6                   | 116,3  |  |
| Obs $10$           | 246,2 | 303,3                             | 243,2                  | 310,0  |  |
| Obs 11             | 198,5 | 246,7                             | 190,2                  | 240,8  |  |
| Obs 12             | 221,0 | 271,4                             | 214,9                  | 269,2  |  |
| Obs 13             | 209,6 | 245,4                             | 203,8                  | 240,8  |  |
| Obs 14             | 223,9 | 259,8                             | 219,3                  | 256,9  |  |
| Obs 15             | 350,4 | 39,9                              | 359,6                  | 47,9   |  |

**Figura 17 – Setor livre para medição na Área 1** 

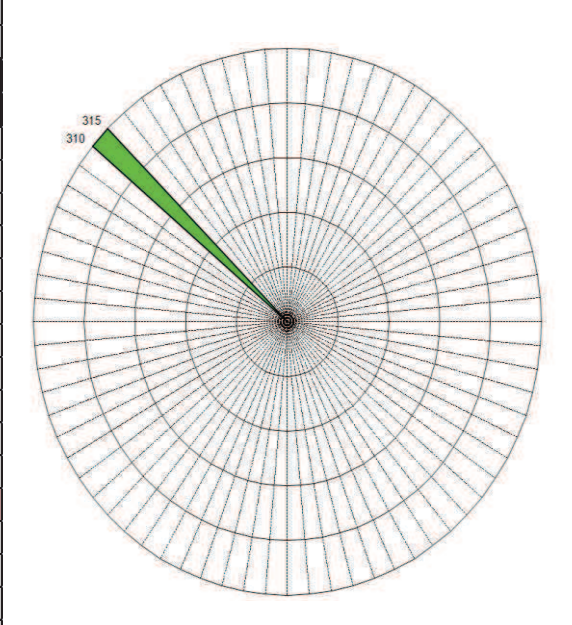

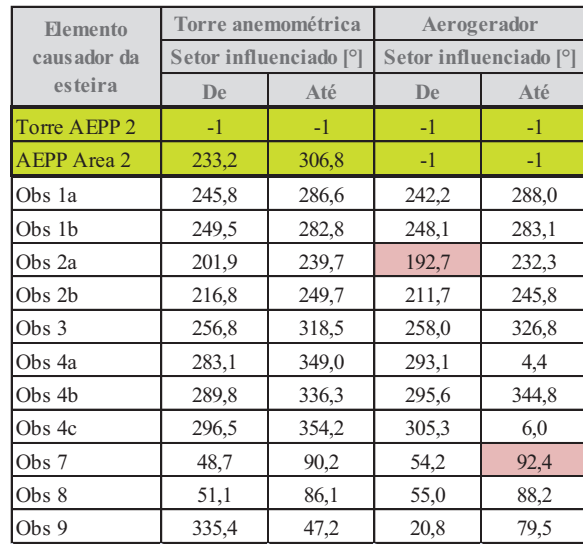

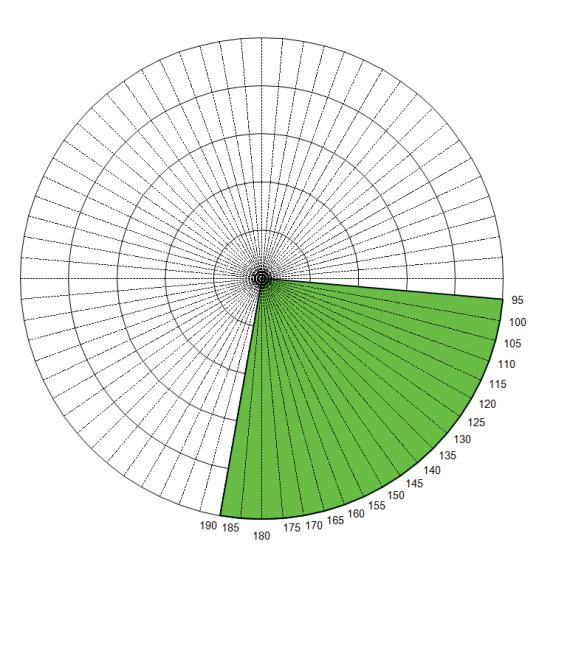

# **Figura 18 – Setor livre para medição na Área 2**

**Fonte: o Autor**

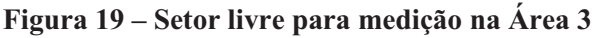

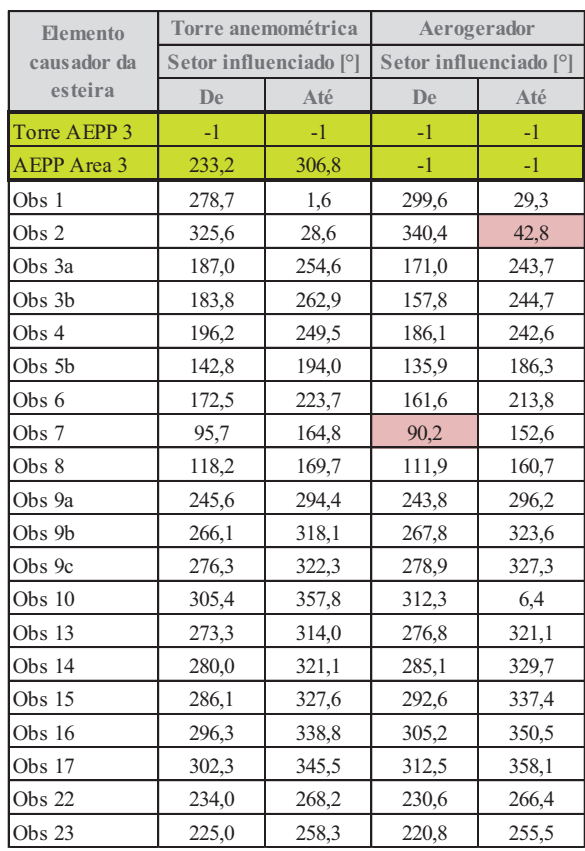

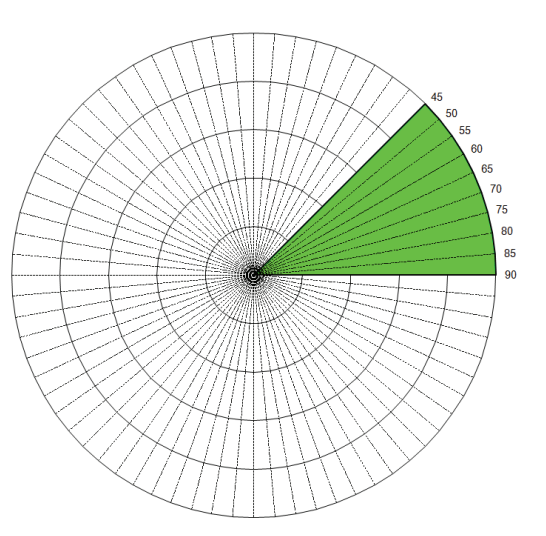

Os setores de medição disponíveis calculados para cada área demonstram que, devido a sua baixa altura de cubo, o AEPP é influenciado diretamente pela maioria dos obstáculos. A Figura 20 apresenta uma superposição da imagem de satélite de todas as áreas e os respectivos setores de medição disponíveis. Pode-se verificar que as Áreas 2 e 3 apresentaram maior setor de medição disponível devido a ausência de obstáculos nas direções entre Leste a Sul e de Nordeste, respectivamente – direções livres de qualquer obstáculo.

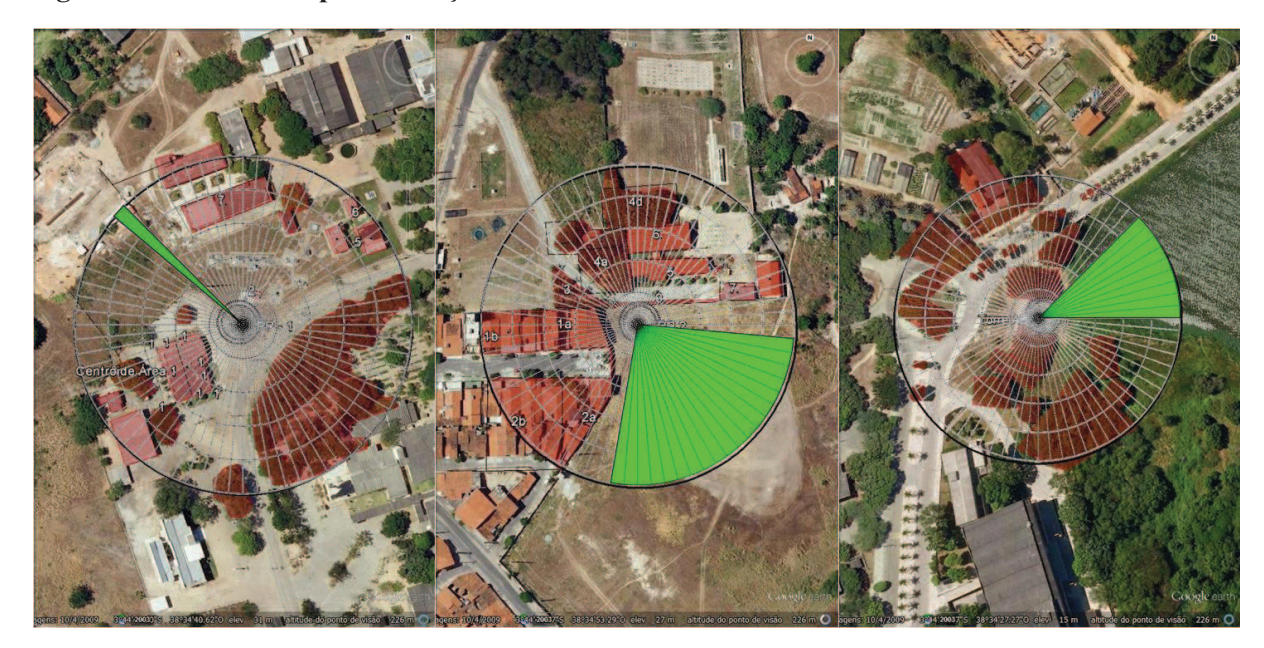

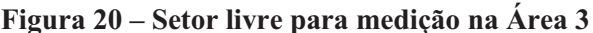

**Fonte: o Autor**

Diante dos resultados, o procedimento seguinte seria comparar o setor de medição de vento disponível para MCP com a rosa dos ventos de cada área. No caso de aerogeradores de grande porte, poderia-se considerar, e.g., o padrão de ventos alísios de Nordeste-Sudeste predominante na região como pode-se verificar na Figura 21.

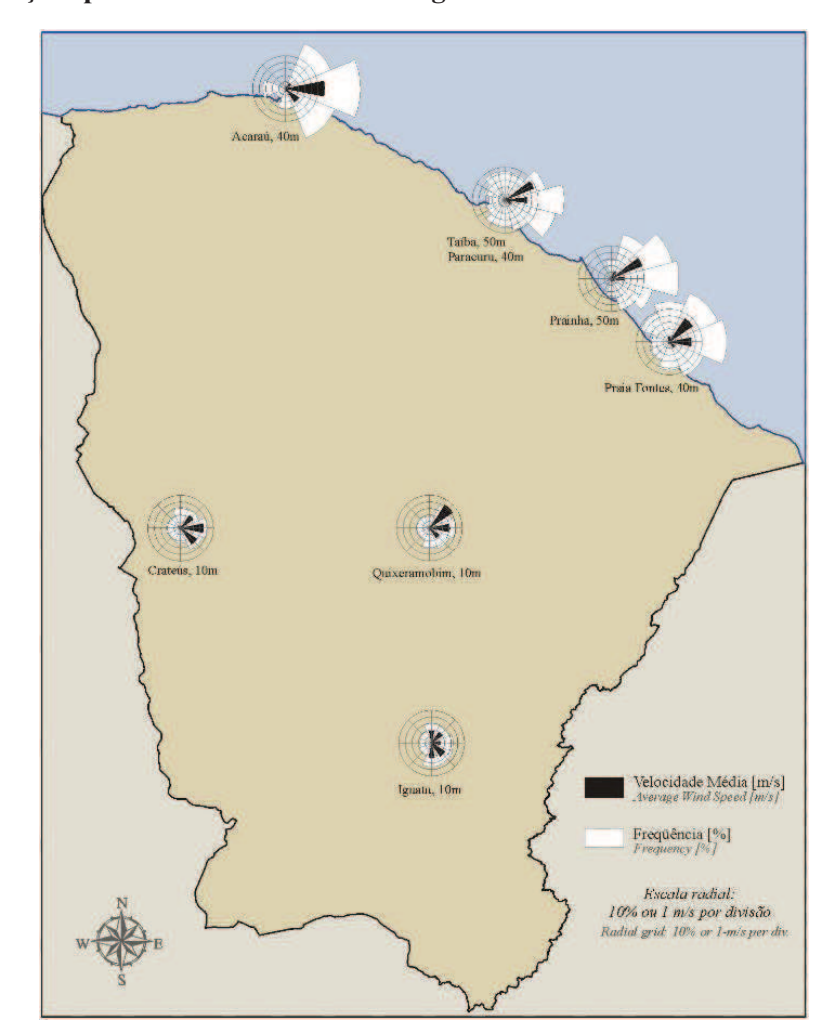

**Figura 21 – Direções predominantes anuais na região Nordeste** 

**Fonte: Atlas do Potencial Eólico Brasileiro (AMARANTE, 2001)**

No entanto, como a altura do cubo do aerogerador é muito baixa, estando em alguns casos mais baixo que os próprios obstáculos, efeitos de micro escala predominam sobre o escoamento do vento nos locais. Sendo assim, são esperadas altas intensidades de turbulência, altos valores de desvio padrão da velocidade e direção do vento na altura do cubo, dentre outros efeitos. Devido a essas características, espera-se um alto efeito de canalização do vento em todas as áreas apresentadas. Somente uma medição das características do vento em longo prazo em cada uma das áreas poderia determinar de forma mais precisa a direção predominante do vento.

Como não existe banco de dados estatisticamente relevante para determinação das características do vento em cada uma das áreas, foi selecionada a área com maior setor de medição livre disponível.

| AEPP considerado  | Setor de medição livre disponível | Total                     |       |
|-------------------|-----------------------------------|---------------------------|-------|
|                   | $De [^{\circ}]$                   | Até $\lceil \circ \rceil$ |       |
| AEPP <sub>1</sub> | 310,0                             | 317.0                     |       |
| AEPP <sub>2</sub> | 92.4                              | 192.7                     | 100,3 |
| AEPP <sub>3</sub> |                                   | 90,2                      |       |

**Tabela 4 – Setores de medição disponíveis em cada uma das áreas** 

**Fonte: o Autor**

Da Tabela 4, conclui-se que a área com maior setor de medição de vento disponível é a Área 2.

Como comentado anteriormente, devido à baixa altura de cubo do aerogerador considerado, em todas as áreas, somente as direções livres de obstáculos mostraram-se adequadas para medição de curva de potência, de acordo com a ABNT NBR IEC 61400-12-1 (2012). Com base nessa conclusão, foram realizados cálculos alternativos considerando o cubo do AEPP a alturas variáveis, a fim de se estudar o efeito dessa variação em relação à influência dos obstáculos – ver Figuras 22 a 24.

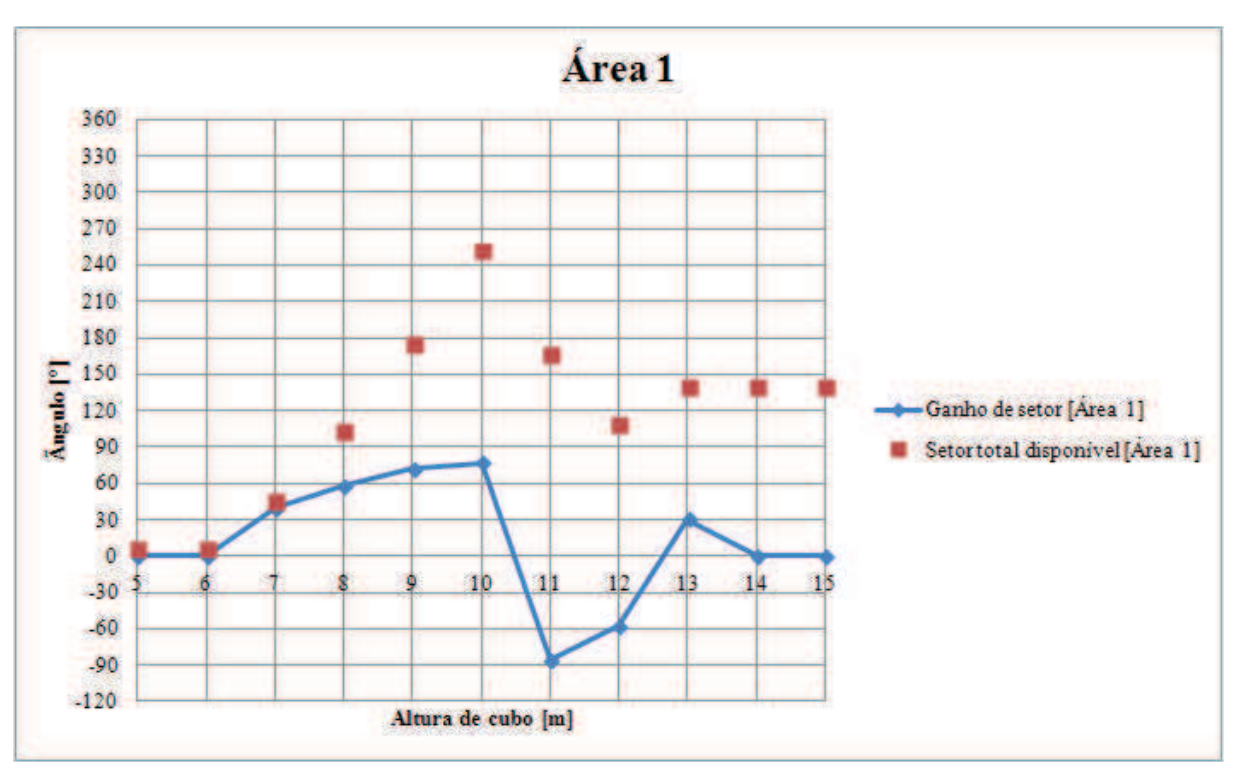

**Figura 22 – Avaliação do efeito da variação da altura de cubo (Área 1)** 

![](_page_42_Figure_0.jpeg)

**Figura 23 – Avaliação do efeito da variação da altura de cubo (Área 2)** 

**Fonte: o Autor** 

![](_page_42_Figure_3.jpeg)

**Figura 24 – Avaliação do efeito da variação da altura de cubo (Área 1)** 

Os resultados apresentados para a Área 1 - Figura 22, permitem concluir que existe um ganho significativo de setor de medição até uma altura de cubo de 10 metros. Acima desse limite, novos elementos do terreno passam a ser considerados obstáculos, obstruindo assim o setor de medição disponível. Tal fato deve-se à forma pela qual um elemento de terreno é caracterizado como obstáculo ou não obstáculo. Com o aumento da altura de cubo, a distorção do escoamento relativa entre a posição da torre anemométrica e a posição do aerogerador passa a ser maior do que o valor de 1% utilizado pela norma ABNT NBR IEC 61400-12-1 (2012) para diferenciar elementos como obstáculo ou não obstáculo. Portanto, para a Área 1 considera-se que o aumento da altura de cubo ótimo em relação ao ganho de setor é de 10 metros.

Analisando-se os resultados da avaliação para as Áreas 2 e 3 (Figuras 23 e 24), verifica-se que existe um pico de ganho de setor de medição disponível quando eleva-se a altura de cubo do aerogerador para 7 metros. Para a Área 2, pode-se verificar que o setor de medição disponível total é o mesmo para 7 metros e para 15 metros. Para a Área 3, pode-se verificar que o setor de medição disponível total é o mesmo para 7 metros e 9 metros e, em ambos casos, superior ao setor de medição disponível para altura de cubo de 15 metros.

Analisando-se os cenários ótimos calculados em relação à altura de cubo para cada uma das áreas apresentadas, têm-se os resultados apresentados na Tabela 5. Pode-se verificar que as Áreas 1 e 2 possuem o maior setor de medição disponível. Levando-se em conta o aumento da altura de cubo sugerido em ambos os casos, pode-se concluir que a Área 2 caracteriza-se como a melhor escolha, pois um aumento na altura de cubo de apenas 2 metros significou um incremento do setor de medição disponível bem próximo ao disponível para altura de cubo de 10 metros na Área 1.

Área Altura de cubo [m] Setor de medição Volume total do setor de medição disponível [°] disponível  $[°]$  $\text{Area 1}$  10  $\text{310,0}$  212,6  $\text{252,6}$  $Area 2$  7 6,0 233,2 227,2 Area 3  $\begin{array}{|c|c|c|c|c|c|} \hline \end{array}$  7  $\begin{array}{|c|c|c|c|c|} \hline \end{array}$  6,4  $\begin{array}{|c|c|c|c|c|} \hline \end{array}$  90,2  $\begin{array}{|c|c|c|c|} \hline \end{array}$  83,8

**Tabela 5 – Análise comparativa entre cenários ótimos para as variações de altura de cubo propostas.** 

Definida a altura de cubo para o caso otimizado,a Tabela 6 apresenta um estudo comparativo entre as três áreas para a altura de cubo otimizada (7 metros).

| Area   | Setor de medição [5m] |                           | Setor de medição [7m] |                           | Ganho de setor $\lceil \circ \rceil$ |
|--------|-----------------------|---------------------------|-----------------------|---------------------------|--------------------------------------|
|        | $De [^{\circ}]$       | Até $\lceil \circ \rceil$ | $De [^{\circ}]$       | Até $\lceil \circ \rceil$ |                                      |
| Area 1 | 310,0                 | 317                       | 47,9/310,0            | 54,1/350,4                | 29,6                                 |
| Área 2 | 92,4                  | 192,7                     | 6,0                   | 233,2                     | 126,9                                |
| Área 3 | 42.8                  | 90,2                      | 6.4                   | 90,2                      | 36,4                                 |

**Tabela 6 – Setores de medição disponíveis e ganho de setor para altura de cubo de 7 metros** 

**Fonte: o Autor**

É possível realizar a medição na Área 2 sem o aumento da altura de cubo. Porém, como se pode notar pela Tabela 6, o aumento de apenas 2 metros na altura de cubo representa um aumento de mais de 120° no setor disponível para medição – o que pode reduzir expressivamente o tempo necessário para finalização da medição. Além disso, como comentado anteriormente, devido à baixa altura de cubo e a presença de vários obstáculos, espera-se que a direção do vento em todas as áreas seja bastante influenciada pelo efeito de canalização do vento. Portanto, é importante que o setor de medição disponível seja o mais abrangente possível.

## **6.2. AVALIAÇÃO DO TERRENO**

A necessidade de calibração do local é determinada de acordo com os critérios apresentados anteriormente na Tabela 1. Para as características de AEPP utilizadas nesse trabalho, os limites determinados pela IEC são os seguintes:

**Tabela 7 – Critérios do Anexo B para o caso específico do AEPP do projeto** 

| <b>Distância</b>                                                                                   | <b>Setor</b>             | Inclinação máxima<br>$\frac{0}{0}$ | Variação máxima do terreno<br>desde o plano |  |  |  |
|----------------------------------------------------------------------------------------------------|--------------------------|------------------------------------|---------------------------------------------|--|--|--|
| $\leq 2L$                                                                                          | $360^\circ$              | $< 3*$                             | $< 0.04$ (H+D) [0.36m]                      |  |  |  |
| $>$ 2L e $<$ 4L                                                                                    | Setor de medição         | $<$ 5*                             | $< 0.08$ (H+D) [0.72m]                      |  |  |  |
| $>$ 2L e $<$ 4L                                                                                    | Fora do setor de medição | $< 10**$                           | Não aplicável                               |  |  |  |
| $>$ 2L e $<$ 8L                                                                                    | Setor de medição         | $< 10*$                            | $< 0.13$ (H+D) [1,17m]                      |  |  |  |
| * A inclinação máxima do plano, que fornece o melhor ajuste setorial do terreno e passa através da |                          |                                    |                                             |  |  |  |

base da torre.

\*\* A linha da inclinação mais aguda que liga a base da torre a pontos individuais do terreno dentro do setor.

Pode-se notar pela Tabela 7 que as variações máximas do terreno permitidas pela norma para o caso específico desse projeto são bastante restritas. Tal fato é característico de AEPP devido ao baixo valor da soma dos fatores (H+D). No entanto, as distâncias 2L, 4L e 8L são bastante reduzidas se comparadas aos casos de aerogeradores de grande porte – o que implica um raio de avaliação do terreno relativamente menor.

A norma ABNT NBR IEC 61400-12-1 (2012) não deixa claro qual método deve ser utilizado para se determinar o plano que fornece o melhor ajuste setorial do terreno. Como comentado no tópico 4.2, nesse trabalho múltiplas regressões lineares foram resolvidas pelo método dos mínimos quadrados para determinação do plano Z de melhor ajuste setorial. O resultado desse processo são duas constantes (coeficientes 'a' e 'b') que são utilizadas para se determinar o plano Z de melhor ajuste setorial de acordo à equação 6 a seguir:

$$
plano_z(x, y) = coefa * (x - x_{AEG}) + coefb * (y - y_{AEG}) + AEG_Z
$$
 (eq. 6)

Onde,

![](_page_45_Picture_145.jpeg)

plano<sub>z</sub> (x,y) = plano de melhor ajuste setorial ao terreno em função das coordenadas x,y. coefa = coeficiente da coordenada "x" determinada pelo método de regressão linear; x = coordenada "x" do ponto do terreno em análise em metros; xAEG= coordenada "x" do aerogerador em metros; coefb = coeficiente da coordenada "y" determinada pelo método de regressão linear; y = coordenada "x" do ponto do terreno em análise em metros; yAEG= coordenada "y" do aerogerador em metros; AEG Z = elevação do ponto do aerogerador em metros.

Durante a etapa de validação do código em R com o código da DNV GL, notou-se uma divergência entre os resultados finais. Apesar de os dois códigos utilizarem a mesma base de dados x,y,z, os valores dos coeficientes "coefa" e "coefb" calculados foram diferentes – ver Apêndice 4.

Apesar da divergência dos valores, a conclusão de ambos os estudos foi a mesma no que diz respeito à necessidade ou não de calibração do local e no cumprimento da maioria dos critérios em relação à ABNT NBR IEC 61400-12-1 (2012) – ver Tabelas de 8 a 10 para resultados do código em R e Anexos de 4 a 6 para resultados da empresa DNV GL.

| <b>Distância</b> | <b>Setor</b>                | Inclinação<br>máxima<br>$\frac{6}{9}$ | <b>Critério IEC</b><br>atendido? | Variação máxima<br>do terreno desde o<br>plano (permitido e<br>calculado) [m] | Critério IEC<br>atendido? |
|------------------|-----------------------------|---------------------------------------|----------------------------------|-------------------------------------------------------------------------------|---------------------------|
| $\leq 2L$        | $360^\circ$                 | $<$ 3 [13,64]                         | Não                              | < 0.36<br>[2,04]                                                              | Não                       |
| $\geq$ 2L e < 4L | Setor de<br>medição         | $< 5$ [19,49]                         | Não                              | ${}< 0.72$<br>[5, 41]                                                         | Não                       |
| $\geq$ 2L e < 4L | Fora do setor<br>de medição | $< 10$ [6,00]                         | Sim                              | Não aplicável                                                                 | Não aplicável             |
| $\geq$ 2L e < 8L | Setor de<br>medição         | $< 10$ [17,89]                        | Não                              | < 1.17<br>[5, 19]                                                             | Não                       |

**Tabela 8 – Resultado da avaliação para a Área 1** 

**Fonte: o Autor**

**Tabela 9 – Resultado da avaliação para a Área 2** 

| <b>Distância</b> | <b>Setor</b>                | Inclinação<br>máxima<br>$\frac{0}{0}$ | Critério IEC<br>atendido? | Variação máxima<br>do terreno desde o<br>plano (permitido e<br>calculado) [m] | Critério IEC<br>atendido? |
|------------------|-----------------------------|---------------------------------------|---------------------------|-------------------------------------------------------------------------------|---------------------------|
| $\leq 2L$        | $360^\circ$                 | $<$ 3 [12,17]                         | Não                       | < 0,36<br>[1,17]                                                              | Não                       |
| $\geq$ 2L e < 4L | Setor de<br>medição         | $< 5$ [12,89]                         | Não                       | ${}< 0,72$<br>[1,76]                                                          | Não                       |
| $\geq$ 2L e < 4L | Fora do setor<br>de medição | $\leq$ 10 [7,61]                      | Sim                       | Não aplicável                                                                 | Não                       |
| $\geq$ 2L e < 8L | Setor de<br>medição         | $< 10$ [6,99]                         | Sim                       | < 1,17<br>[3,30]                                                              | Não                       |

**Fonte: o Autor**

**Tabela 10 – Resultado da avaliação para a Área 3** 

| <b>Distância</b> | <b>Setor</b>                | Inclinação<br>máxima<br>$\frac{0}{0}$ | Critério IEC<br>atendido? | Variação máxima<br>do terreno desde o<br>plano (permitido e<br>calculado) [m] | Critério IEC<br>atendido? |
|------------------|-----------------------------|---------------------------------------|---------------------------|-------------------------------------------------------------------------------|---------------------------|
| $\leq 2L$        | $360^\circ$                 | $<$ 3 [3,32]                          | Não                       | < 0.36<br>[0, 22]                                                             | Sim                       |
| $\geq$ 2L e < 4L | Setor de<br>medição         | $< 5$ [3,30]                          | Sim                       | < 0.72<br>[0,21]                                                              | Sim                       |
| $>$ 2L e $<$ 4L  | Fora do setor<br>de medição | $< 10$ [3,57]                         | Sim                       | Não aplicável                                                                 | Sim                       |
| $>$ 2L e $<$ 8L  | Setor de<br>medição         | $< 10$ [4,10]                         | Sim                       | < 1,17<br>[0, 87]                                                             | Sim                       |

De acordo com as Tabelas de 8 a 10, é necessária realização de calibração do local em todas as áreas analisadas. A avaliação das Áreas 1 e 2 mostrou que o terreno excede os limites da norma ABNT NBR IEC 61400-12-1 (2012), tanto para o critério de inclinação máxima, quanto pela variação máxima do terreno, isto é, tanto a inclinação do local em si como as variações extremas de topografia excedem os limites para calibração do local. A área 3 – por ser um terreno próximo à lagoa, excede somente o critério de inclinação máxima dentro de uma distância de 2L. Apesar da natureza plana do terreno da lagoa, a área apresenta inclinação relevante na região sul – norte em relação ao ponto da torre anemométrica.

 Precisa-se considerar a fonte de dados utilizada. A interpolação de dados SRTM de 30 metros de resolução para 1 metro não é recomendada.

No que diz respeito ao resultado do código de resolução desenvolvido, pode-se afirmar que o mesmo atendeu à avaliação da necessidade ou não de realização de calibração do local. Recomenda-se a utilização de mapas topográficos de maior resolução, a fim de se reduzir as incertezas associadas à interpolação do mapa SRTM de 30m.

# **6.3. VALIDAÇÃO DOS CÓDIGOS DESENVOLVIDOS EM R**

Foi feita uma comparação direta entre os resultados obtidos pelos códigos desenvolvidos em R e os resultados da DNV GL para os cálculos do Anexo A e do Anexo B da ABNT NBR IEC 61400-12-1 (2012).

Pode-se verificar pelas Tabelas de 11 a 13 que o código desenvolvido em R para resolução do Anexo A apresentou os mesmo resultados que a DNV GL para os mesmos dados de entrada. A validação refere-se ao caso da altura de cubo de 5 metros.

|                              | Torre anemométrica                                                                                            |         | Aerogerador                                                                                                   |                          |  |
|------------------------------|----------------------------------------------------------------------------------------------------|---------|----------------------------------------------------------------------------------------------------|--------------------------|--|
| Elemento causador da esteira | Variação do setor influenciado [°]<br>(Setor <sub>DNV GL</sub> - Setor <sub>R</sub> )/Setor <sub>DNV GL</sub> |         | Variação do setor influenciado [°]<br>(Setor <sub>DNV GL</sub> - Setor <sub>R</sub> )/Setor <sub>DNV GL</sub> |                          |  |
|                              | De                                                                                                    | Até     | De                                                                                                    | Até                      |  |
| Torre de referência          |                                                                                                    |         | $\overline{\phantom{a}}$                                                                                      | $\overline{\phantom{a}}$ |  |
| AEPP Area 1                  | $0.0\%$                                                                                                    | $0.0\%$ | $\overline{\phantom{a}}$                                                                                      | $\overline{\phantom{a}}$ |  |
| Obs 1                        | $0.0\%$                                                                                                    | $0.0\%$ | $0.0\%$                                                                                                    | $0.0\%$                  |  |
| Obs 2                        | $0.0\%$                                                                                                    | $0.0\%$ | $0.0\%$                                                                                                    | $0.0\%$                  |  |
| Obs 3                        | $0.0\%$                                                                                                    | $0.0\%$ | $0.0\%$                                                                                                    | $0.0\%$                  |  |
| Obs $4^a$                    | $0.0\%$                                                                                                    | $0.0\%$ | $0.0\%$                                                                                                    | $0.0\%$                  |  |
| Obs 4b                       | $0.0\%$                                                                                                    | $0.0\%$ | $\overline{a}$                                                                                                | $\overline{\phantom{a}}$ |  |
| Obs 5                        | $0.0\%$                                                                                                    | $0.0\%$ | $0.0\%$                                                                                                    | $0.0\%$                  |  |
| Obs 6                        | $0.0\%$                                                                                                    | $0.0\%$ | $0.0\%$                                                                                                    | $0.0\%$                  |  |
| Obs 7                        | $0.0\%$                                                                                                    | $0.0\%$ | $0.0\%$                                                                                                    | $0.0\%$                  |  |
| Obs 8                        | $0.0\%$                                                                                                    | $0.0\%$ | $0.0\%$                                                                                                    | $0.0\%$                  |  |
| Obs 9 <sup>a</sup>           | $0.0\%$                                                                                                    | $0.0\%$ | $0.0\%$                                                                                                    | $0.0\%$                  |  |
| Obs 9b                       | $0.0\%$                                                                                                    | $0.0\%$ | $0.0\%$                                                                                                    | $0.0\%$                  |  |
| Obs $10$                     | $0.0\%$                                                                                                    | $0.0\%$ | $0.0\%$                                                                                                    | $0.0\%$                  |  |
| Obs 11                       | $0.0\%$                                                                                                    | $0.0\%$ | $0.0\%$                                                                                                    | $0.0\%$                  |  |
| Obs 12                       | $0.0\%$                                                                                                    | $0.0\%$ | $0.0\%$                                                                                                    | $0.0\%$                  |  |
| Obs 13                       | $0.0\%$                                                                                                    | $0.0\%$ | $0.0\%$                                                                                                    | $0.0\%$                  |  |
| Obs $14$                     | $0.0\%$                                                                                                    | $0.0\%$ | $0.0\%$                                                                                                    | $0.0\%$                  |  |
| Obs $15$                     | $0.0\%$                                                                                                    | $0.0\%$ | $0.0\%$                                                                                                    | $0.0\%$                  |  |

**Tabela 11 – Validação do Anexo A para a Área 1** 

![](_page_49_Picture_196.jpeg)

# **Tabela 12 – Validação do Anexo A para a Área 2**

**Fonte: o Autor**

# **Tabela 13 – Validação do Anexo A para a Área 3**

![](_page_49_Picture_197.jpeg)

A validação do Anexo B foi feita por comparação direta entre os valores de inclinação e variação de altitude máxima calculados – ver Tabela 14 e Tabela 15. Considerando-se o mesmo critério, pode-se verificar pela Tabela 13 que a variação entre os resultados pode ser de menos de 10% a quase 600% dependendo da área selecionada – no caso da avaliação entre 2L e 4L dentro do setor de medição. Tal fato demonstra que a validação é sensível à área do local, ou seja, a composição topográfica da região é representada de forma distinta pelo plano fictício gerado a partir das múltiplas regressões lineares calculadas entre o código da empresa DNV GL e o código fonte desenvolvido neste trabalho.

| <b>Distância</b> | <b>Setor</b>             | Inclinação<br>máxima R<br>$\frac{0}{0}$ | Inclinação<br>máxima DNV<br>GL<br>$\frac{0}{0}$ | Variação<br>$[IM_{DNV\ GL} - IM_R / IM]$<br>DNV GL |  |  |  |
|------------------|--------------------------|-----------------------------------------|-------------------------------------------------|----------------------------------------------------|--|--|--|
| Área 1           |                          |                                         |                                                 |                                                    |  |  |  |
| < 2L             | $360^\circ$              | 13,64                                   | 13,80                                           | 1,16%                                              |  |  |  |
| $\geq$ 2L e < 4L | Setor de medição         | 19,49                                   | 2,83                                            | $-588,69%$                                         |  |  |  |
| $\geq$ 2L e < 4L | Fora do setor de medição | 6,00                                    | 15,42                                           | 61,09%                                             |  |  |  |
| $\geq$ 2L e < 8L | Setor de medição         | 17,89                                   | 10,50                                           | $-70,38%$                                          |  |  |  |
| Área 2           |                          |                                         |                                                 |                                                    |  |  |  |
| < 2L             | $360^\circ$              | 12,17                                   | 12,27                                           | 0,81%                                              |  |  |  |
| $\geq$ 2L e < 4L | Setor de medição         | 12,89                                   | 11,05                                           | $-16,65%$                                          |  |  |  |
| $\geq$ 2L e < 4L | Fora do setor de medição | 7,61                                    | 16,37                                           | 53,51%                                             |  |  |  |
| $\geq$ 2L e < 8L | Setor de medição         | 6,99                                    | 9,17                                            | 23,77%                                             |  |  |  |
| Área 3           |                          |                                         |                                                 |                                                    |  |  |  |
| < 2L             | $360^\circ$              | 3,32                                    | 3,32                                            | $0,00\%$                                           |  |  |  |
| $\geq$ 2L e < 4L | Setor de medição         | 3,30                                    | 3,60                                            | 8,33%                                              |  |  |  |
| $\geq$ 2L e < 4L | Fora do setor de medição | 3,57                                    | 5,14                                            | 30,54%                                             |  |  |  |
| $\geq$ 2L e < 8L | Setor de medição         | 4,10                                    | 3,70                                            | $-10,81%$                                          |  |  |  |

**Tabela 14 – Validação do Anexo B (critério de inclinação máxima)** 

| <b>Distância</b> | <b>Setor</b>             | Variação máxima<br>do terreno desde o<br>plano (permitido e<br>calculado) [m] R | Variação máxima<br>do terreno desde<br>o plano<br>(permitido e<br>calculado) [m]<br><b>DNV GL</b> | Variação<br>$[VM_{DNV\ GL} - VM]$<br>$_R$ / VM $_{\text{DNV GL}}$ |  |  |  |
|------------------|--------------------------|---------------------------------------------------------------------------------|---------------------------------------------------------------------------------------------------|-------------------------------------------------------------------|--|--|--|
| Área 1           |                          |                                                                                 |                                                                                                   |                                                                   |  |  |  |
| < 2L             | $360^\circ$              | 2,04                                                                            | 1,90                                                                                              | $-7,37\%$                                                         |  |  |  |
| $\geq$ 2L e < 4L | Setor de medição         | 5,41                                                                            | 2,20                                                                                              | $-145,91\%$                                                       |  |  |  |
| $\geq$ 2L e < 4L | Fora do setor de medição | Não aplicável                                                                   | Não aplicável                                                                                     | Não aplicável                                                     |  |  |  |
| $\geq$ 2L e < 8L | Setor de medição         | 5,19                                                                            | 1,8                                                                                               | $-188,33\%$                                                       |  |  |  |
| Área 2           |                          |                                                                                 |                                                                                                   |                                                                   |  |  |  |
| < 2L             | $360^\circ$              | 1,17                                                                            | 1,10                                                                                              | $-6,36%$                                                          |  |  |  |
| $\geq$ 2L e < 4L | Setor de medição         | 1,76                                                                            | 1,30                                                                                              | $-35,38\%$                                                        |  |  |  |
| $\geq$ 2L e < 4L | Fora do setor de medição | Não aplicável                                                                   | Não aplicável                                                                                     | Não aplicável                                                     |  |  |  |
| $\geq$ 2L e < 8L | Setor de medição         | 3,3                                                                             | 2                                                                                                 | $-65,00\%$                                                        |  |  |  |
| Área 3           |                          |                                                                                 |                                                                                                   |                                                                   |  |  |  |
| < 2L             | $360^\circ$              | 0,22                                                                            | 0,20                                                                                              | $-10,00\%$                                                        |  |  |  |
| $\geq$ 2L e < 4L | Setor de medição         | 0,21                                                                            | 0,10                                                                                              | $-110,00\%$                                                       |  |  |  |
| $\geq$ 2L e < 4L | Fora do setor de medição | Não aplicável                                                                   | Não aplicável                                                                                     | Não aplicável                                                     |  |  |  |
| $\geq$ 2L e < 8L | Setor de medição         | 0,87                                                                            | 0,70                                                                                              | $-24,29%$                                                         |  |  |  |

**Tabela 15 – Validação do Anexo B (critério de variação máxima do terreno)** 

**Fonte: o Autor**

Como comentado anteriormente, foi verificada uma diferença considerável entre os resultados obtidos pela DNV GL e pelo código desenvolvido em R. Tal diferença é resultado dos diferentes coeficientes calculados para determinação do melhor plano de ajuste setorial. Pode-se verificar pelas Tabelas 14 e 15 que a variação entre os resultados depende da Área considerada- mesmo que o código em R e a solução da DNV GL utilizem os mesmos valores de entrada e as mesmas fórmulas de determinação dos valores de inclinação e variação máxima, o que indica que as duas soluções diferem somente no método de determinação do melhor plano de ajuste setorial.

Apesar da diferença, ambas soluções chegam à mesma conclusão de que é necessária realização de calibração do local em todos os três casos.

### **7. CONCLUSÃO**

Dois códigos fontes na linguagem R foram desenvolvidos para o processo de avaliação do local tal qual descrito na norma ABNT NBR IEC 61400-12-1 (2012): um código fonte específico para determinação do setor de medição disponível de acordo ao Anexo A da norma e um segundo para a determinação da necessidade de calibração do local de acordo ao Anexo B da norma. No total, três áreas na própria UFC foram avaliadas. As posições dos pares aerogerador-torre anemométrica foram determinados para cada área com base no espaço disponível e nos obstáculos de cada região. Cada par foi então validado individualmente através de uma comparação direta dos resultados obtidos através dos códigos fontes desenvolvidos em R e os resultados de um software padrão da DNV GL submetido aos mesmos dados de entrada.

A validação do processo de Avaliação de Obstáculos - Anexo A da norma ABNT NBR IEC 61400-12-1 (2012), mostrou que o código em R e o software da DNV GL apresentaram valores idênticos. Já a validação do processo de Avaliação do Terreno - Anexo B da norma ABNT NBR IEC 61400-12-1 (2012), demonstrou que o código em R apresentou resultados distintos do software da DNV GL. Após análise de toda a cadeia de ambos os códigos, concluiu-se que os mesmos consideraram os mesmos dados de entrada de terreno, mas os coeficientes de interpolação do plano de melhor ajuste setorial calculados apresentaram valores distintos – apesar do fato de que em ambos os casos o mesmo método de resolução dos sistemas lineares ter sido utilizado.

Finalizado o processo de validação dos códigos fontes desenvolvidos, os mesmos foram utilizados para determinação da posição ótima do par torre permanente – aerogerador para medição. A Avaliação de Obstáculos mostrou que a Área 2 possui maior setor de medição disponível considerando-se a altura de cubo dos aerogeradores de pequeno porte atualmente fabricados na UFC. No entanto, recomenda-se o aumento da altura de cubo para no mínimo 7 metros. O aumento da altura de cubo para 7 metros foi justificado por um estudo iterativo realizado em todas as Áreas entre alturas de 5 e 15 metros.

Em relação aos cálculos do Anexo B, concluiu-se que, apesar da divergência apresentada entre o código em R e o software da DNV GL durante a etapa de validação, ambos apontaram que é necessária calibração do local em todas as áreas avaliadas. A utilização de mapas SRTM de 30 metros de resolução para AEPP – que apresentam tolerâncias de terreno muitas vezes na casa dos centímetros, não é o ideal. No entanto, a resolução do mapa topográfico utilizado não compromete a qualidade dos cálculos realizados pelo código fonte desenvolvido em R, de forma que, em uma etapa posterior, um mapa de alta resolução, de preferência de 1 metro de resolução, pode ser avaliado através da mesma ferramenta.

 Portanto, conclui-se que a posição ótima para medição de curva de potência de aerogeradores de pequeno porte na UFC é na Área 2 de acordo às coordenadas geográficas apresentadas para a posição do aerogerador e da torre permanente considerando-se uma altura de cubo de 7 metros.

## **REFERÊNCIAS BIBLIOGRÁFICAS**

ABEEOLICA. **EPE: geradores eólicos serão responsáveis pela construção da LT nos leilões A-3 e A-5**. Disponível em**<**http://www.portalabeeolica.org.br/index.php/noticias/1005-epe-geradores-e%C3%B3licos-ser%C3%A3o-respons%C3%A1veis-pelaconstru%C3%A7%C3%A3o-da-lt-nos-leil%C3%B5es-a-3-e-a-5.html**>. Acesso em 25 ago. 2015.**

ABEEOLICA. **Nosso Setor.** Disponível em<http://www.portalabeeolica.org.br/index.php/nosso-setor.html> Acesso em 25 ago. 2015

ABNT NBR IEC 61400-12-1. **Aerogeradores – Parte 12-1: Medições do desempenho de potência de aerogeradores.** 1. ed. 2012. 104 p.

AMARANTE, Odilon A. Camargo do; SÁ, Antonio de Leite de; BROWER, Michael; ZACK, John. **Atlas do Potencial Eólico Brasileiro.** Brasília, 2001. Disponível em: <http://www.cresesb.cepel.br/publicacoes/download/atlas\_eolico/Atlas%20do%20Potencial%20Eolico%20Brasileiro.pdf>. Acesso em: 25 jan. 2013. 45 p.

BUKALA, Jakub, DAMAZIAK, Krzysztof, KROSZCZYNSKI, Krzysztof, KRZESZOWIEC, Marcin, MALACHOWSKI, Jerzy. **Investigation of parameters influencing the efficiency of small wind turbines.** Journal of Wind Engineering and Industrial Aerodynamics. v 146, p. 29-38, 2015.

CARNEIRO, Francisco Olimpio Moura. **Levantamento de curvas de eficiência de aerogeradores de 3m de diâmetro utilizando modelos de turbulência RANS de uma e duas equações com comparação experimental.** 2011. 82f. Dissertação (Mestrado) – Curso de Mestrado Engenharia Mecânica, Departamento de Engenharia Mecânica, Universidade Federal do Ceará, Fortaleza, 2011.

ELETROBRAS. **Programa de Incentivo às Fontes Alternativas de Energia Elétrica.** Disponível em:<http://www.eletrobras.com/elb/proinfa/data/Pages/LUMISABB61D26-PTBRIE.htm> Acesso em 25 ago. 2015

IEC 61400-12-1. **Wind Turbines – Part 12-1: Power Performance Measurements of Electricity Producing Wind Turbines**. 1. ed. 2005. 90 p.

LUBITZ, William David. **Impact of ambient turbulence on performance of a small wind turbine.** Renewable Energy. Canadá, v. 61, p. 69-73. 2014.

LUISA, C. Pagnini, BURLANDO, Massimiliano, REPETTO, Maria Pia. **Experimental power curve of small-size wind turbines in turbulent urban environment.** Applied Energy. Itália, v. 154, p. 112-121, 2015.

LYDIA, M., KUMAR, S. Suresh, SELVAKUMAR, A. Immanuel, KUMAR, G. Edwin Prem. **A comprehensive review on wind turbine power curve modeling techniques.** Renewable and Sustainable Energy Reviews. India, v. 30, p.452-460. 2014

MEASNET. **Power Performance Measurement Procedure.** 5. ed. 2009. 53 p.

UNIVERSITY OF MISSOURI. **Training manual for Applied Agroforestry Practices – 2013 edition***"*, 2013. 245 p.

USGS. **SRTM.** Disponível em <http://earthexplorer.usgs.gov/>. Acesso em 14 set. 2015.

WHALE, J., MCHENRY, M. P., MALLA, A. **Scheduling and conducting power performance testing of small wind turbine.** Austrália, v. 55, p. 55-61, 2013.

WWEA. **Small Wind World Report Summary 2014.** Disponível em < http://smallwind.org/wp-content/uploads/2014/03/2014\_SWWR\_summary\_web.pdf>. Acesso em 14 set. 2015. 19 p.

# **APÊNDICE**

# **1. Obstáculos considerados na Área 1**

![](_page_56_Picture_112.jpeg)

# **2. Obstáculos considerados na Área 2**

![](_page_57_Picture_89.jpeg)

# **3. Obstáculos considerados na Área 3**

![](_page_58_Picture_131.jpeg)

![](_page_59_Picture_163.jpeg)

# **4. Coeficientes do plano de ajuste Z calculados pelo método dos mínimos quadrados em cada caso**

### **ANEXO**

# **1. Avaliação de obstáculos da Área 1 (DNV GL)**

![](_page_60_Picture_134.jpeg)

#### Legenda:

![](_page_60_Figure_4.jpeg)

# **2. Avaliação de obstáculos da Área 2 (DNV GL)**

![](_page_61_Picture_113.jpeg)

#### Legenda:

![](_page_61_Picture_3.jpeg)

# **3. Avaliação de obstáculos da Área 3 (DNV GL)**

![](_page_62_Picture_141.jpeg)

Legenda:

![](_page_62_Figure_3.jpeg)

*: Setores a serem excluídos*

*: Não obstáculos*

![](_page_63_Picture_106.jpeg)

# **4. Avaliação do Anexo B para a Área 1 (DNV GL)**

![](_page_63_Figure_2.jpeg)

![](_page_64_Picture_111.jpeg)

# **5. Avaliação do Anexo B para a Área 2 (DNV GL)**

![](_page_64_Figure_2.jpeg)

![](_page_65_Picture_107.jpeg)

# **6. Avaliação do Anexo B para a Área 3 (DNV GL)**

![](_page_65_Figure_2.jpeg)